# Oracle Database 10<sup>g</sup>: Managing the Self-Managing Database

הדר פיים

יובתך טולדבו

Certified Oracle 10g Technician

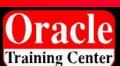

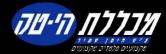

#### **How DBAs Spend Their Time?**

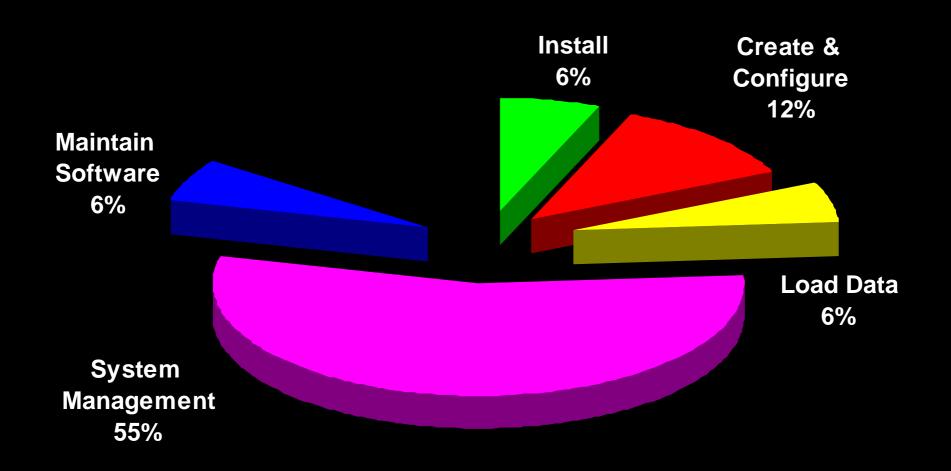

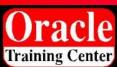

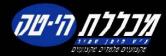

#### **How DBAs Spend Their Time?**

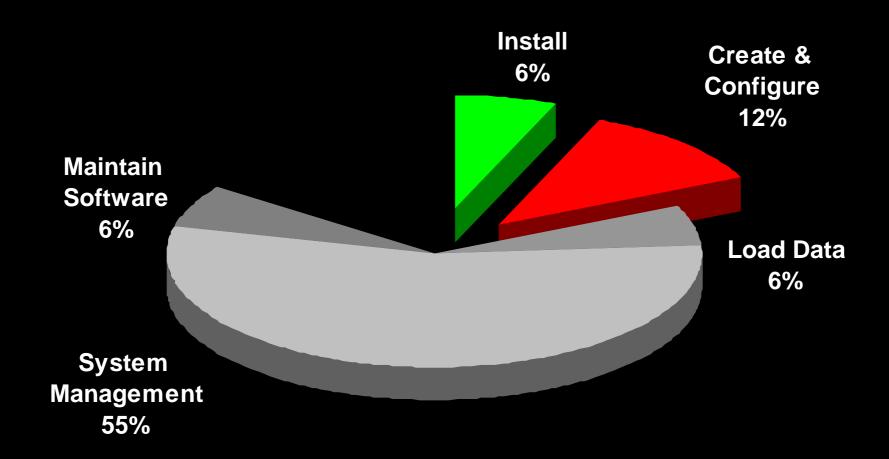

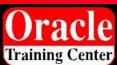

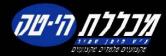

#### Software Installation

- Fast lightweight install
  - Major redesign of installation process
  - Single CD, 20 Minutes
  - CPU, memory, disk space consumption greatly reduced
  - Extremely lightweight client install (3 files) using Oracle Instant
     Client
- Automation of All Pre and Post Install Steps
  - Validate OS Configuration, patches, resource availability etc.
  - Configure all components (listeners, database, agent, OMS,
     OID etc.) for automatic startup and shutdown
- Enhanced silent install

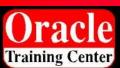

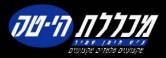

## Simplified Creation & Configuration

- Greatly reduced database creation time using pre-configured, ready-to-use database
- 90% reduction of initialization parameters: < 30 Basic parameters
- Automatically setup common tasks, e.g. backups
- Automatically configures LDAP server
- Automatic Shared Server Set-up
- Easy Connect Naming

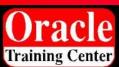

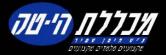

#### **Basic Parameters**

compatible

cluster\_database

db\_create\_online\_log\_dest\_n

processes

db\_block\_size

db\_create\_file\_dest

sessions

sga\_target

log\_archive\_dest\_n

pga\_aggregate\_target •

control\_files

log\_archive\_dest\_state\_n

nls\_language

db\_name

remote\_login\_passwordfile

nls\_territory

db\_recovery\_file\_dest

db\_unique\_name

db domain

remote\_listener

shared\_servers

db\_recovery\_file\_dest\_size

instance\_number

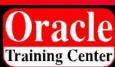

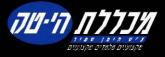

#### Simplified Upgrade

- Pre upgrade checks (e.g. parameter settings)
- Post upgrade status checks
- Time estimator
- Re-startable
- Guide administrators in using best practices

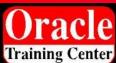

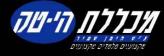

### Out-of-the-Box Database Control

- No separate install
- Fully functional administration and monitoring after database creation
- Listener discovery, configuration & monitoring

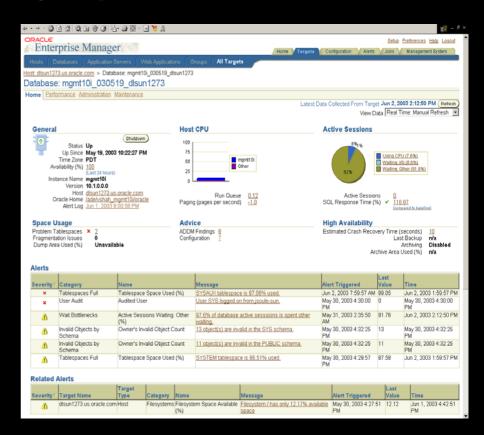

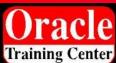

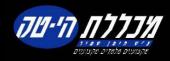

#### **How DBAs Spend Their Time?**

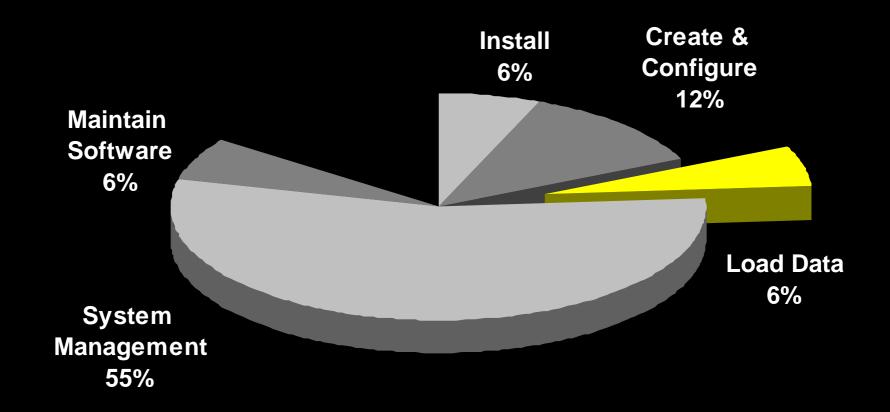

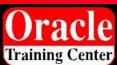

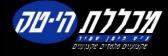

#### Data Pump: What is it?

- Server-based facility for high performance loading and unloading of data and metadata
- Callable: DBMS\_DATAPUMP. Internally uses DBMS\_METADATA
- Data written in Direct Path stream format. Metadata written as XML
- New clients expdp and impdp: Supersets of original exp / imp.
- Foundation for Streams, Logical Standby, Grid, Transportable Tablespaces and Data Mining initial instantiation.

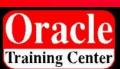

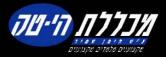

#### Features: Performance!!

- Automatic, two-level parallelism
  - Direct Path for inter-partition parallelism
  - External Tables for *intra*-partition parallelism
  - Simple: parallel=<number of active threads>
  - Dynamic: Workers can be added and removed from a running job in Enterprise Edition
  - Index builds automatically "parallelized" up to degree of job
- Simultaneous data and metadata unload
- Single thread of data unload: 1.5-2X exp
- Single thread of data load: 15X-40X imp
- With index builds: 4-10X imp

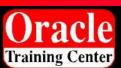

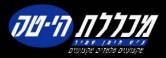

#### Features: Checkpoint / Restart

- Job progress recorded in a "Master Table"
- May be explicitly stopped and restarted later:
  - Stop after current item finishes or stop immediate
- Abnormally terminated job is also restartable
- Current objects can be skipped on restart if problematic

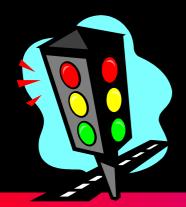

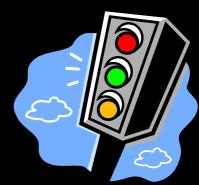

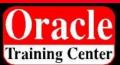

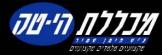

#### Features: Monitoring

- Flexible GET\_STATUS call
- Per-worker status showing current object and percent done
- Initial job space estimate and overall percent done
- Job state and description
- Work-in-progress and errors

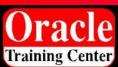

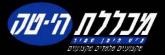

#### Features: Network Mode

 Network import: Load one database directly from another

- Network export: Unload a remote database to a local dumpfile set
  - Allows export of read-only databases
- Data Pump runs locally, Metadata API runs remotely.
- Uses DB links / listener service names, not pipes. Data is moved as 'insert into <local table> select from <remote table>@service\_name'
- Direct path engine is used on both ends
- It's easy to swamp network bandwidth: Be careful!

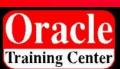

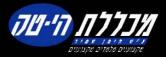

#### Features: Fine-Grained Object Selection

- All object types are supported for both operations: export and import
- Exclude: Specified object types are excluded from the operation
- Include: <u>Only</u> the specified object types are included.
   E.g, just retrieve packages, functions and procedures
- More than one of each can be specified, but use of both is prohibited by new clients
- Both take an optional name filter for even finer granularity:
  - INCLUDE PACKAGE: "LIKE 'PAYROLL%' "
  - EXCLUDE TABLE: "IN ('FOO','BAR', ... )' "

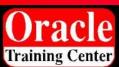

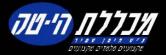

#### New Clients – expdp / impdp

- Similar (but not identical) look and feel to exp / imp
- All modes supported: full, schema, table, tablespace, transportable. Superset of exp / imp
- Flashback is supported
- Query supported by both expdp and impdp... and on a per-table basis!
- Detach from and attach to running jobs
- Multiple clients per job allowed; but a single client can attach to only one job at a time
- If privileged, attach to and control other users' jobs

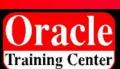

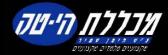

#### New Clients – expdp / impdp

- Interactive mode entered via Ctl-C:
  - ADD\_FILE: Add dump files and wildcard specs. to job
  - PARALLEL: Dynamically add or remove workers
  - STATUS: Get detailed per-worker status and change reporting interval
  - STOP\_JOB{=IMMEDIATE}: Stop job, leaving it restartable.
     Immediate doesn't wait for workers to finish current work items... they'll be re-done at restart
  - START\_JOB: Restart a previously stopped job
  - KILL\_JOB: Stop job and delete all its resources (master table, dump files) leaving it unrestartable
  - CONTINUE: Leave interactive mode, continue logging
  - EXIT: Exit client, leave job running

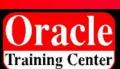

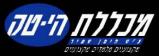

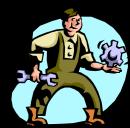

#### Features: Other Cool Stuff...

- Can extract and load just data, just metadata or both
- SQLFILE operation generates executable DDL script
- If a table pre-exists at load time, you can: skip it (default), replace it, truncate then load or append to it.
- Space estimates based on allocated blocks (default) or statistics if available
- Enterprise Manager interface integrates 9i and 10g
- Callable!

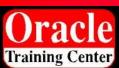

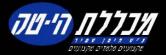

#### Large Internet Company

2 Fact Tables: 16.2M rows, 2 Gb

| Program                                        | Elapsed            |
|------------------------------------------------|--------------------|
| exp out of the box: direct=y                   | 0 hr 10 min 40 sec |
| exp tuned: direct=y buffer=2M recordlength=64K | 0 hr 04 min 08 sec |
| expdp out of the box: Parallel=1               | 0 hr 03 min 12 sec |
| imp out of the box                             | 2 hr 26 min 10 sec |
| imp tuned: buffer=2M recordlength=64K          | 2 hr 18 min 37 sec |
| impdp out of the box: Parallel=1               | 0 hr 03 min 05 sec |

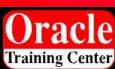

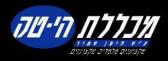

#### Keep in Mind:

- Designed for \*big\* jobs with lots of data.
  - Metadata performance is about the same
  - More complex infrastructure, longer startup
- XML is bigger than DDL, but much more flexible
- Data format in dump files is ~15% more compact than exp
- Import subsetting is accomplished by pruning the Master Table

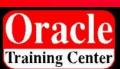

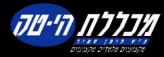

#### Original exp and imp

- Original imp will be supported forever to allow loading of V5 – V9i dump files
- Original exp will ship at least in 10g, but may not support all new functionality.
- 9i exp may be used for downgrades from 10g
- Original and Data Pump dump file formats are not compatible

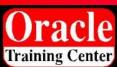

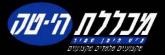

#### **How DBAs Spend Their Time?**

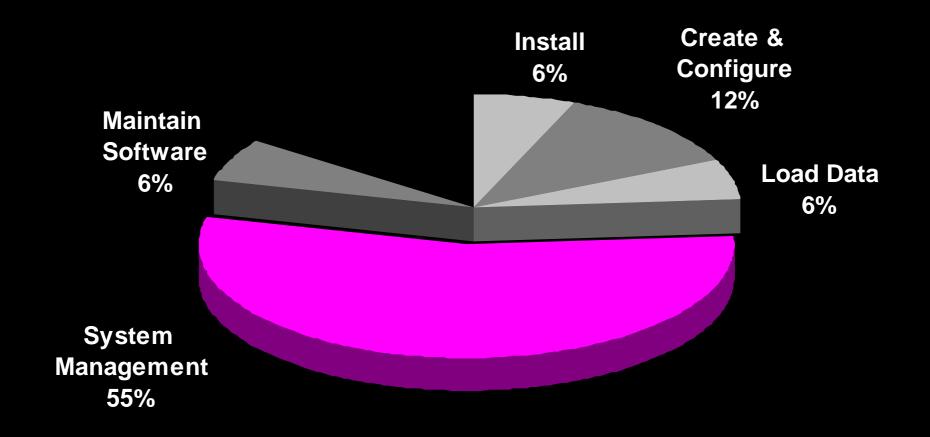

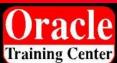

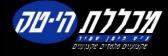

#### Database Management Challenges

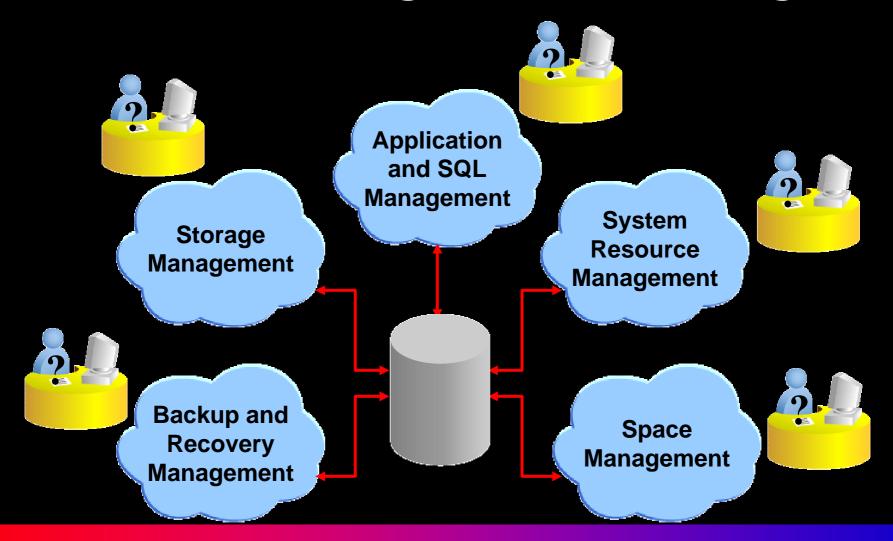

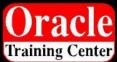

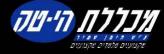

#### Solution: Self-Managing Database

Enterprise Manager Database Console

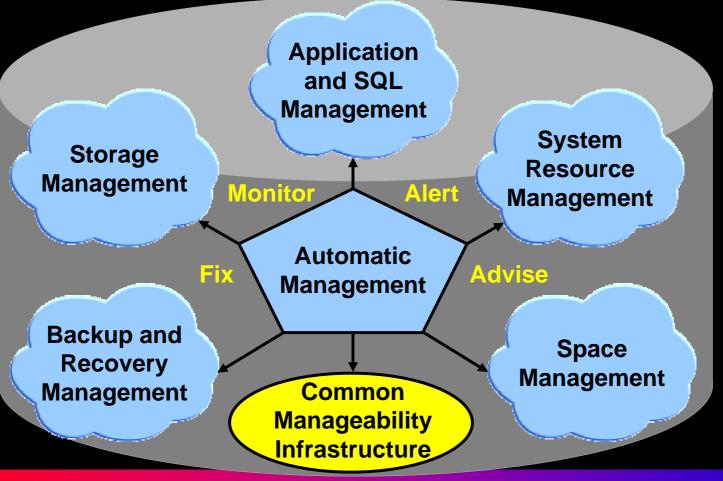

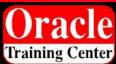

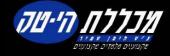

### Common Manageability Infrastructure: Automatic Workload Repository

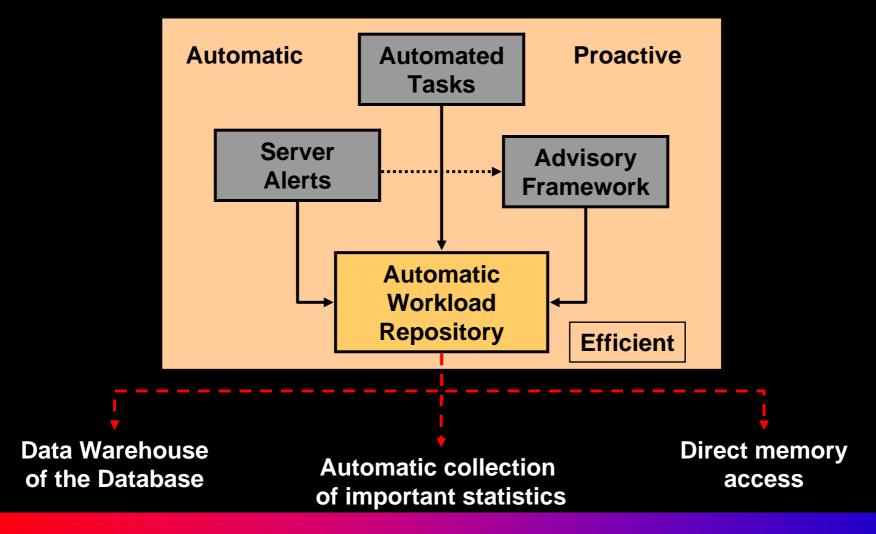

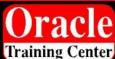

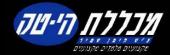

#### **Automatic Workload Repository**

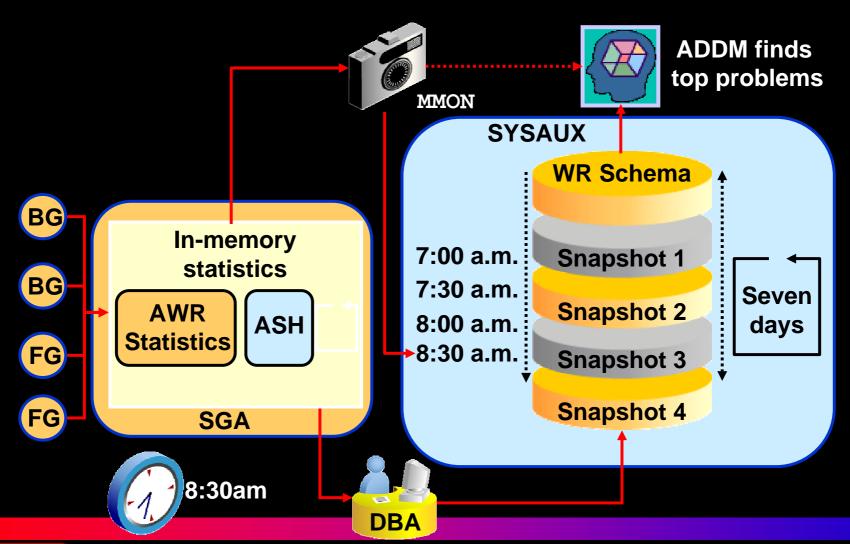

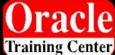

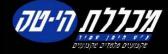

#### **Statistics Level**

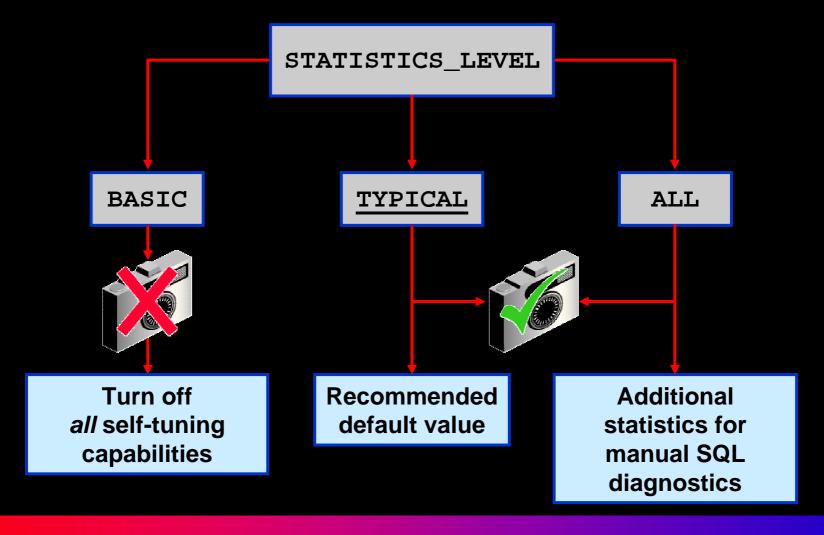

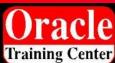

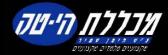

#### Configuring The Workload Repository

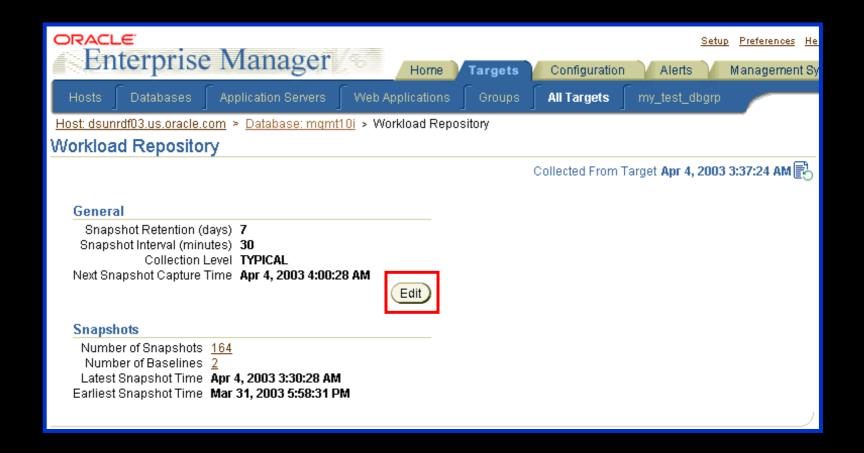

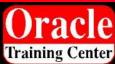

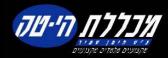

#### Manually Creating Snapshots

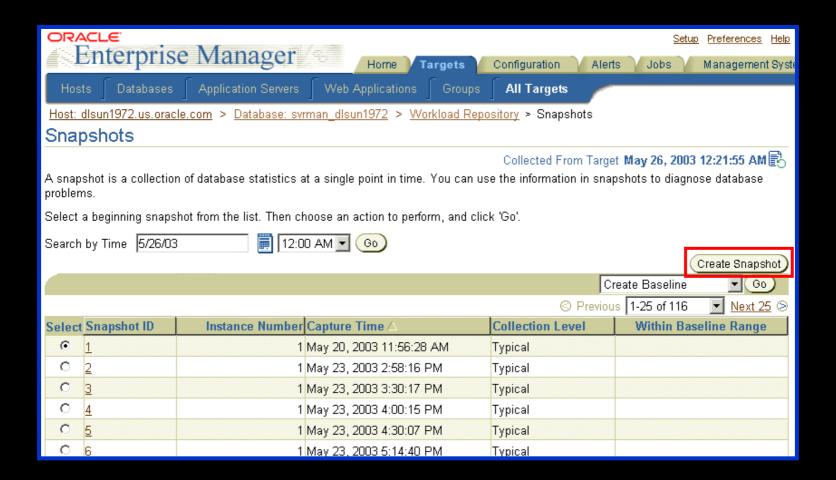

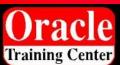

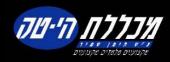

#### **Database Feature Usage Metric Collection**

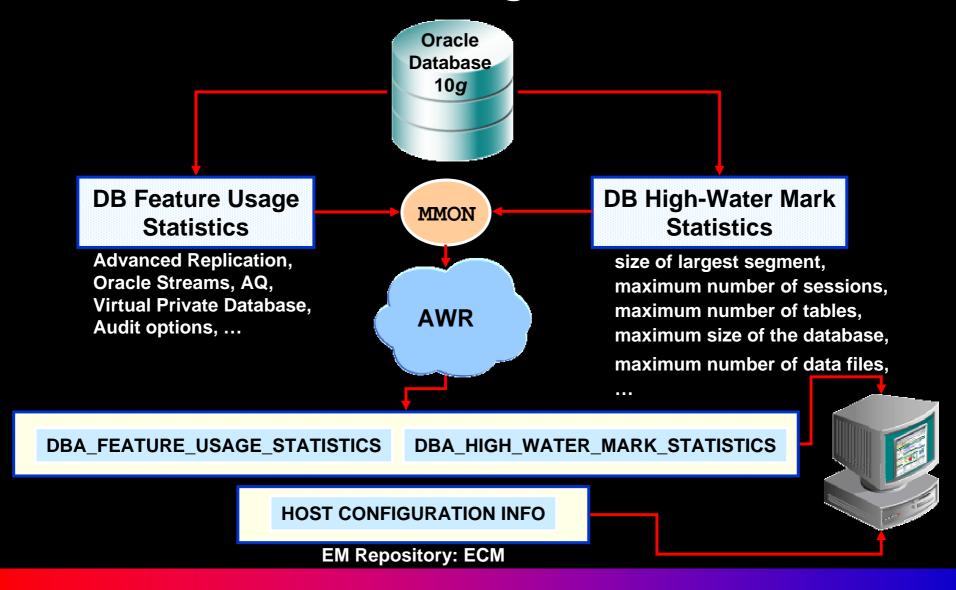

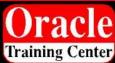

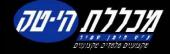

#### Common Manageability Infrastructure: Server Alerts

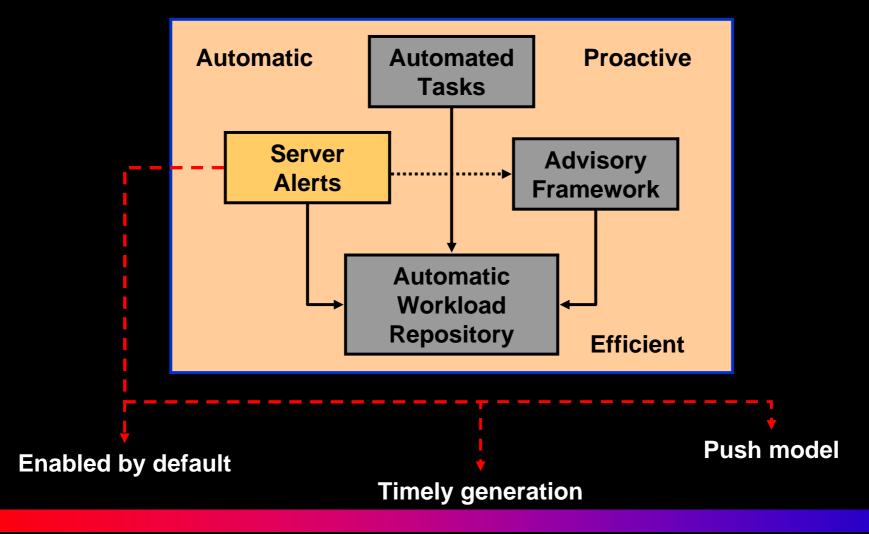

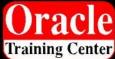

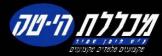

#### Server Alerts

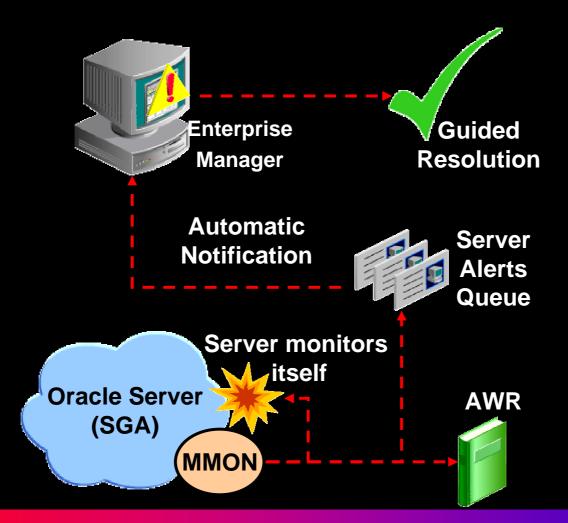

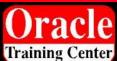

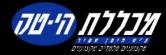

#### **Server Alerts Delivery Process**

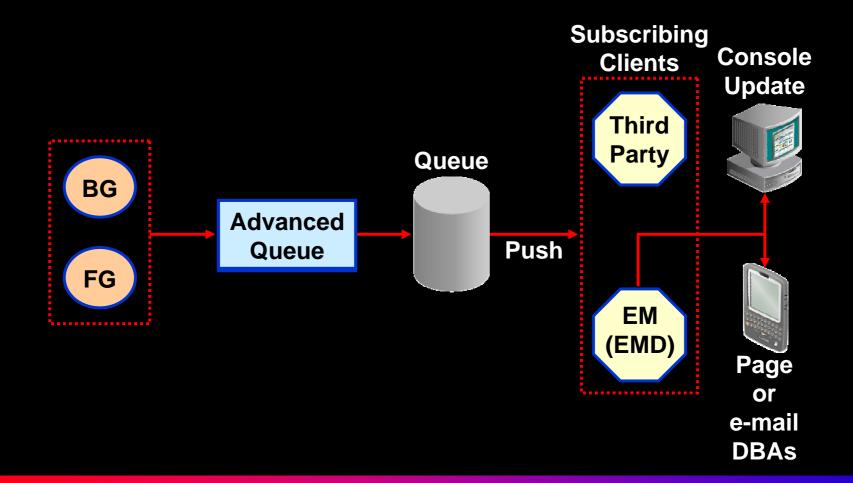

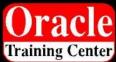

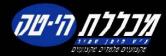

#### Server-Generated Alert Types

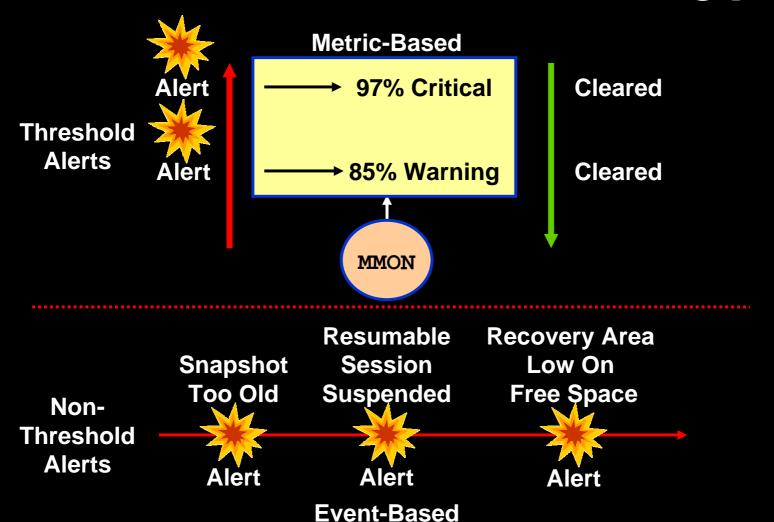

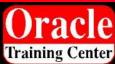

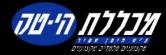

#### **Out-of-the-box Alerts**

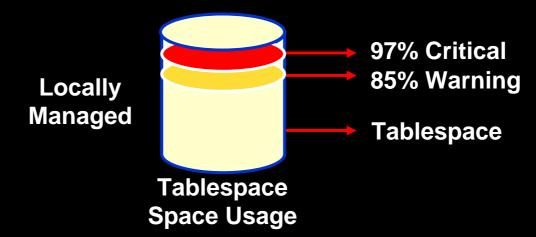

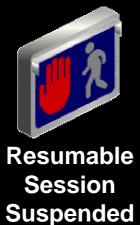

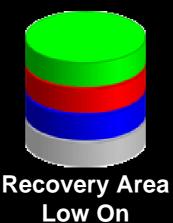

**Free Space** 

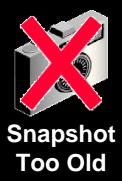

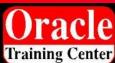

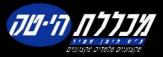

#### **EM Interface to Alerts**

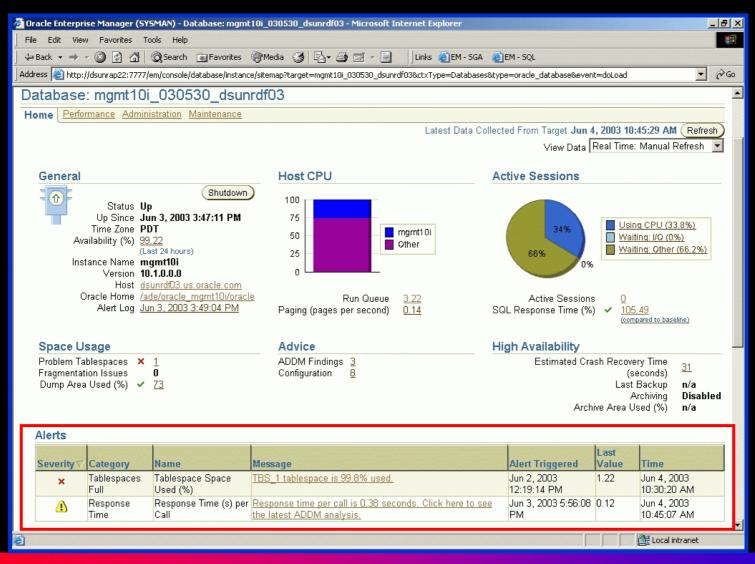

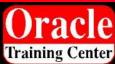

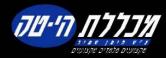

# Setting Alert Thresholds

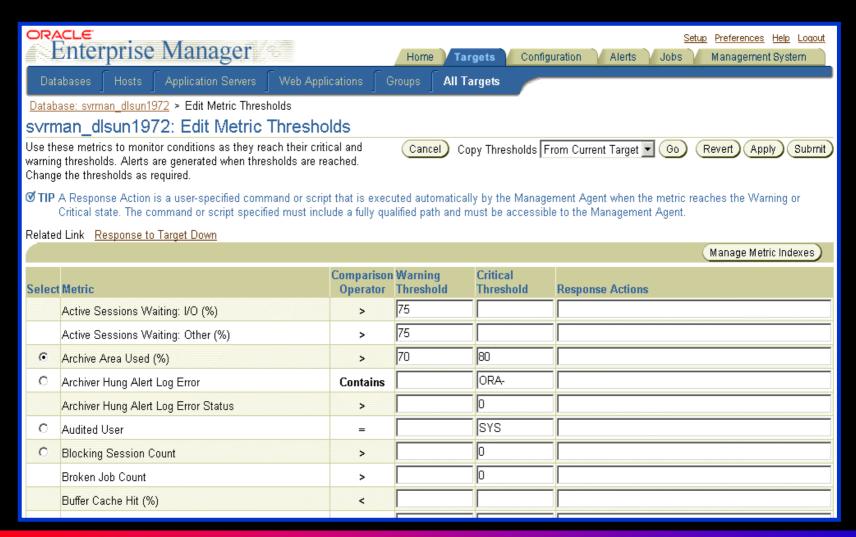

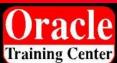

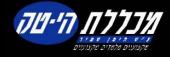

# Common Manageability Infrastructure: Automated Tasks

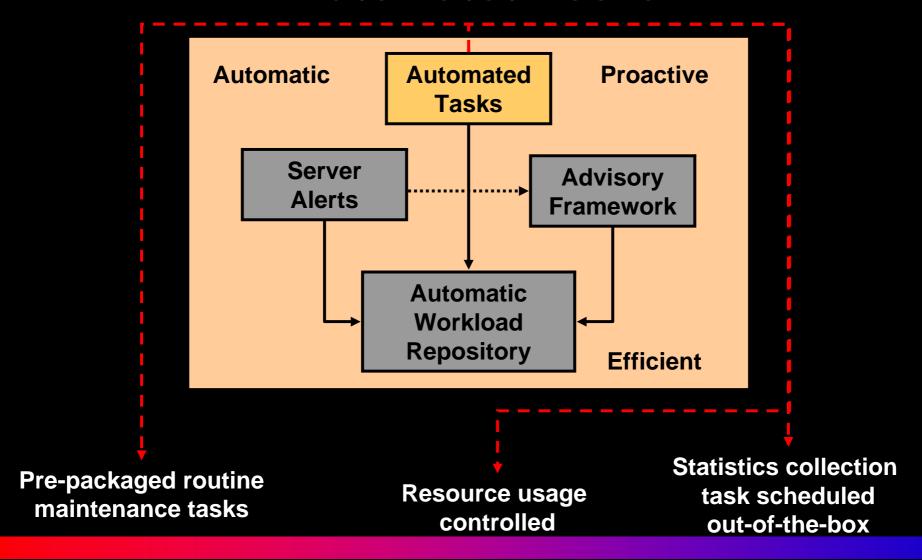

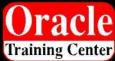

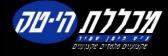

#### **Automatic Optimizer Statistics Collection**

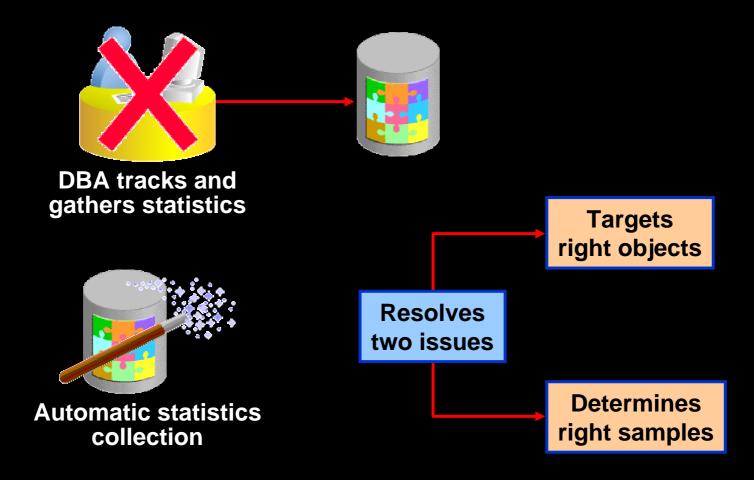

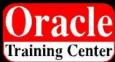

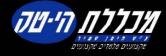

### Gather Statistics Job

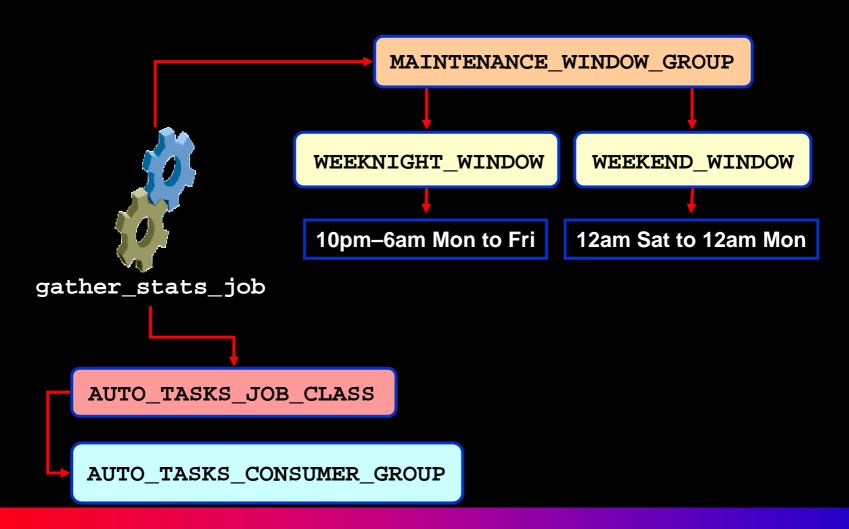

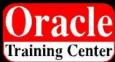

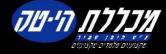

### Adding New Tasks Using EM

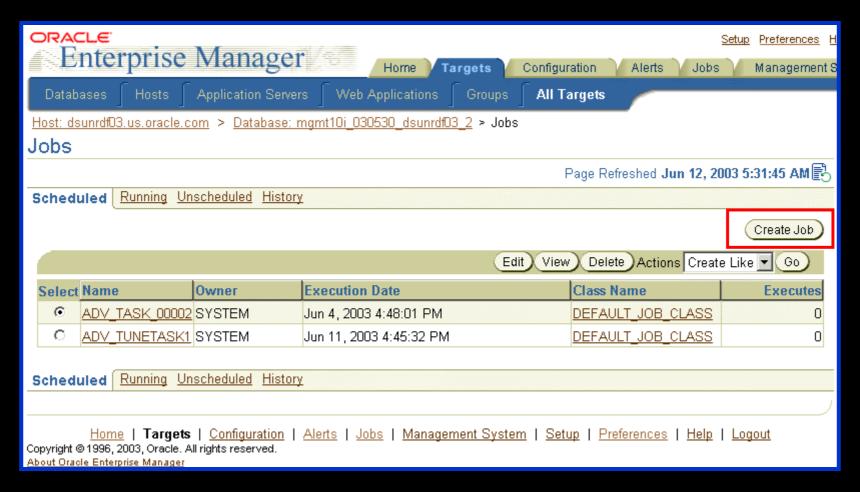

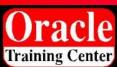

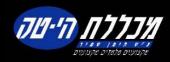

# Common Manageability Infrastructure: Advisory Framework

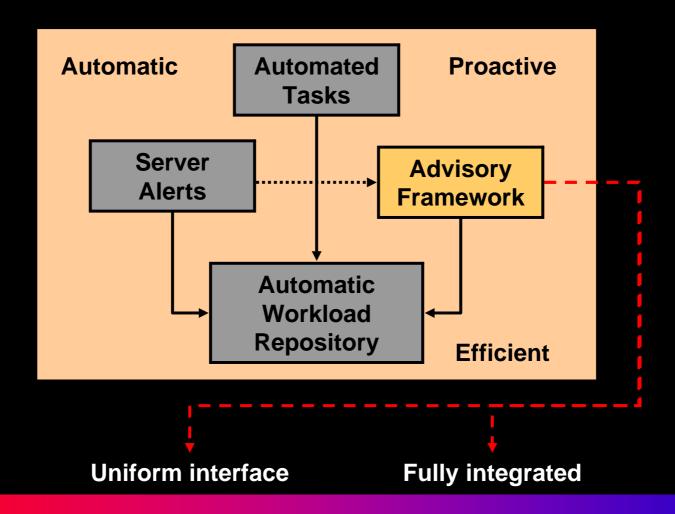

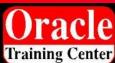

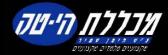

# **Advisory Framework**

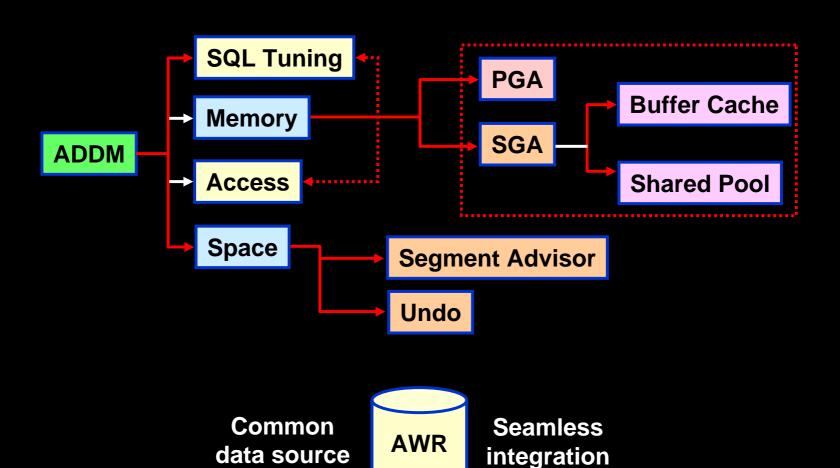

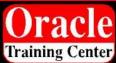

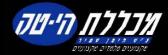

## **Guided Tuning Session**

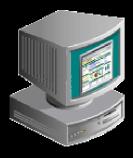

Enterprise Manager Database Console

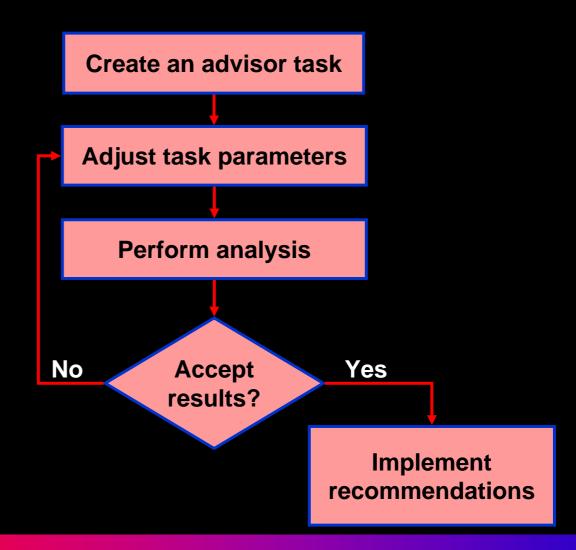

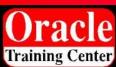

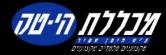

# **Advisory Central**

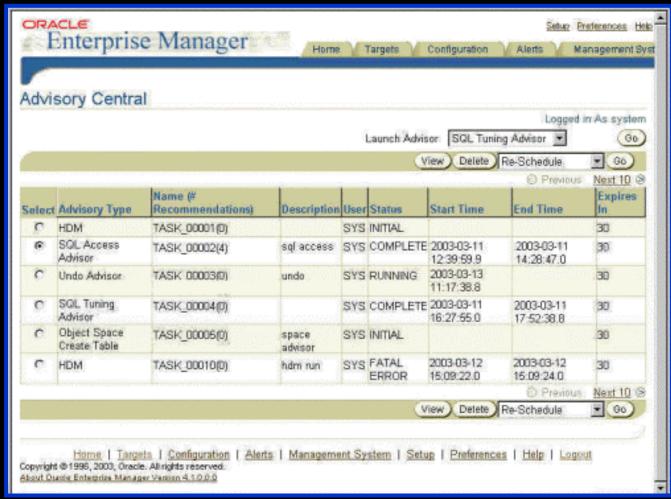

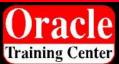

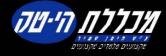

#### Solution: Self-Managing Database

Enterprise Manager Database Console

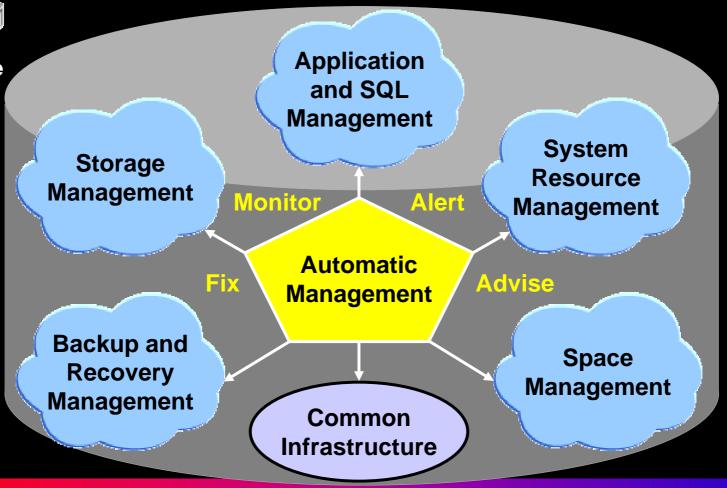

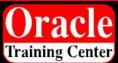

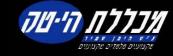

### **Performance Monitoring Solutions**

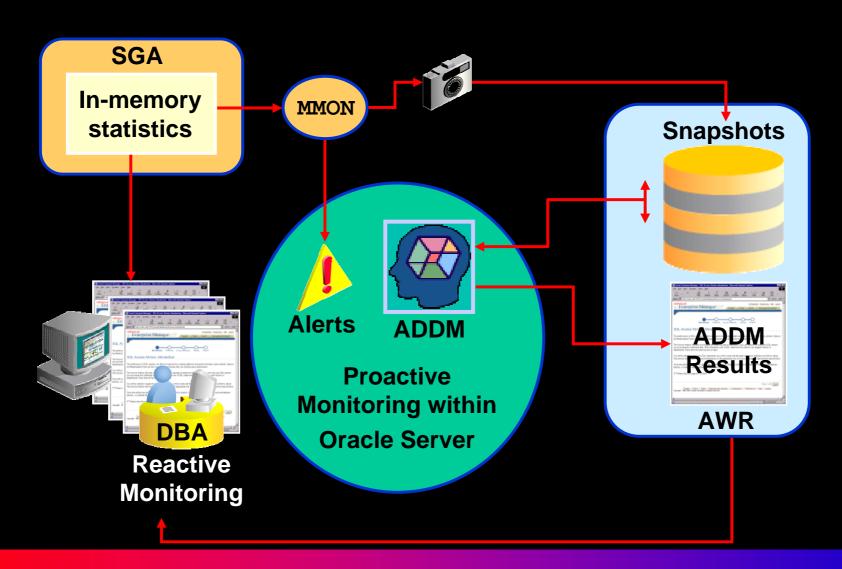

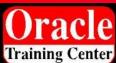

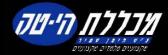

#### **ADDM Performance Monitoring**

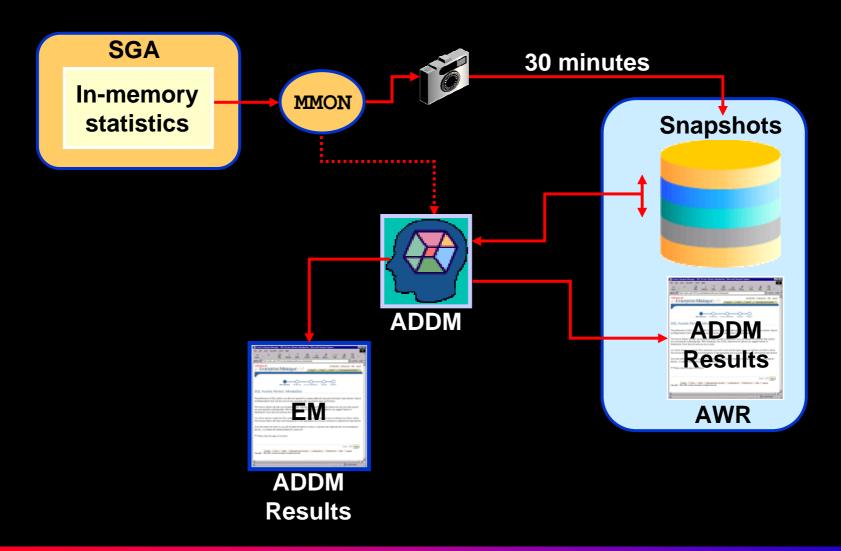

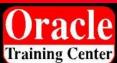

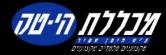

#### **ADDM Problem Classification System**

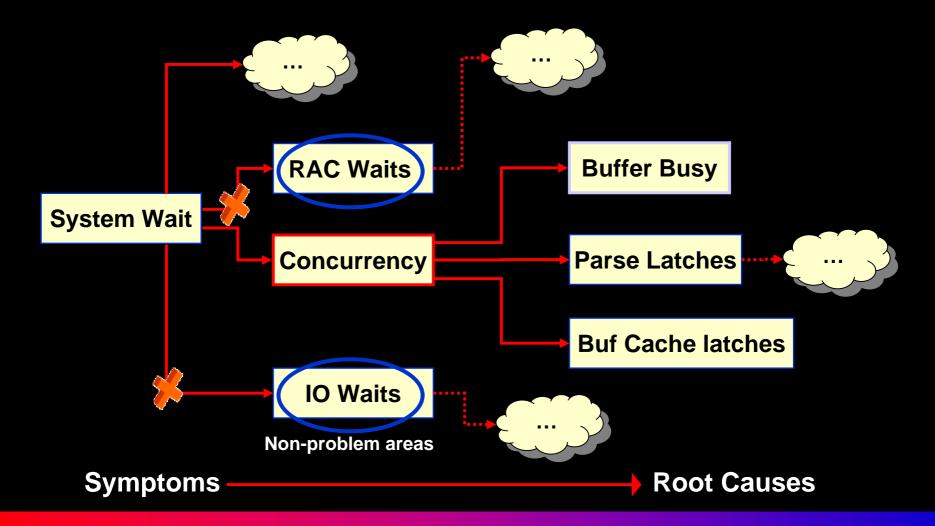

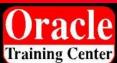

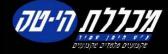

## Accessing ADDM Advice

#### Database: svrman dlsun1972

Home

Performance Administration Maintenance

Latest Data Collected From Target Jun 10, 2003 8:04:27 PM (Refresh

View Data Real Time: Manual Refresh

#### General

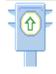

Shutdown

Status Up Up Since Jun 10, 2003 6:41:28 PM

Time Zone PDT

Availability (%) 85.44

(Last 24 hours)

Instance Name svrman

Version 10.1.0.0.0

Host dlsun1972.us.oracle.com

Oracle Home /ade/sxkumar svrman/oracle

Alert Log Jun 10, 2003 6:34:07 PM

#### **Host CPU**

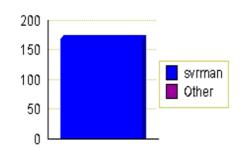

10.05 Run Queue Paging (pages per second) -1.0

#### **Active Sessions**

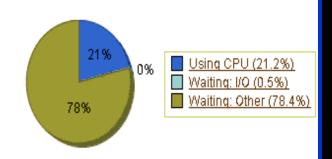

Active Sessions SQL Response Time (%)

High Availability

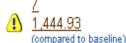

#### Space Usage

Problem Tablespaces < 0 Fragmentation Issues

Dump Area Used (%) 🗥

#### Advice

ADDM Findings 2 Configuration

Instance Recovery Time (seconds)

Last Backup Archiving

Archive Area Used (%)

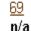

Enabled

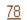

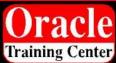

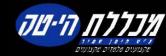

#### **ADDM Recommendations**

Host: usunrdi20 > Database: mgmt10i usunrdi20 > Advisor Central > ADDM Task > ADDM Finding Details

#### ADDM Finding Details

Analysis Start Time Jun 10, 2003 9:30:30 AM

Analysis Duration (minutes) 29.75

Finding Read and write contention on database blocks was consuming significant database time.

Database Time (minutes) 274.16

Impact (minutes) 98.23

Impact (%) 35.83

#### Recommendations

Show All Details | Hide All Details

|      |    | _        |
|------|----|----------|
| D-4- |    | Catagoni |
| neia | HS | Category |

Benefit (minutes)  $\nabla$ 

▼ Hide SCHEMA

57.56

Action Consider using ORACLE's recommended solution of bitmapped segments in a locally managed tablespace for the tablespace "USERS" containing the database object "SCOTT.TOTO" with object id 41560.

▼Hide SCHEMA

57.56

Action Consider partitioning "SCOTT.TOTO" with object id 41560 in a manner that will evenly distribute concurrent DML across multiple partitions.

▼Hide|SCHEMA

57.56

Action A temporary solution may be achieved by increasing the number of free lists in segment "SCOTT.TOTO".

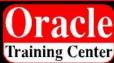

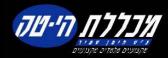

### Performance Monitoring Solutions

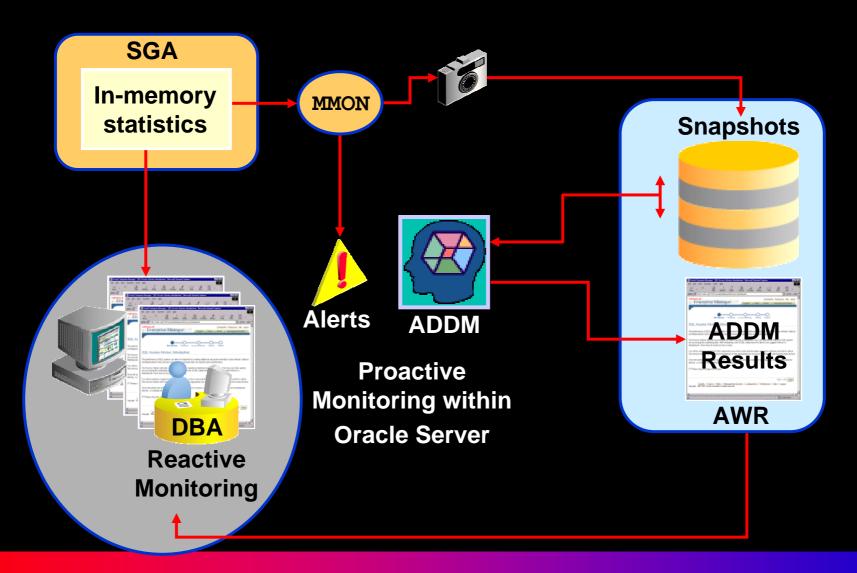

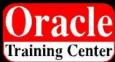

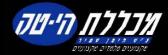

#### Performance Management Approach

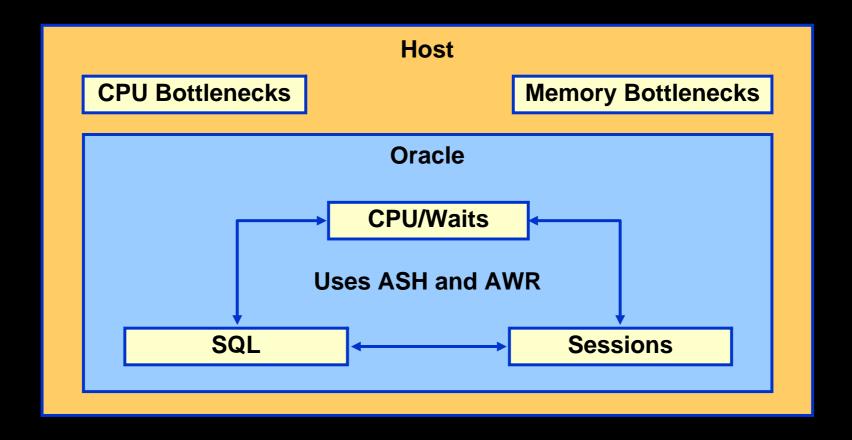

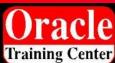

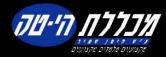

### Database Performance Page

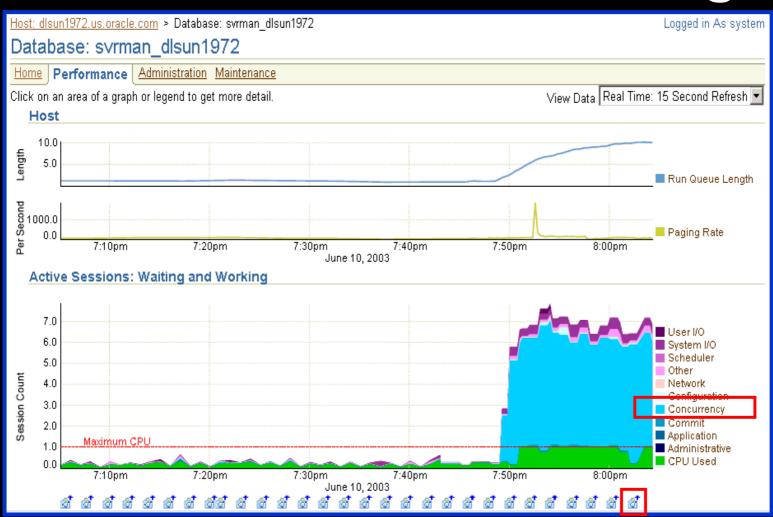

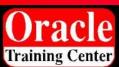

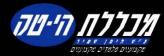

#### Concurrency Wait Class: Drill Down

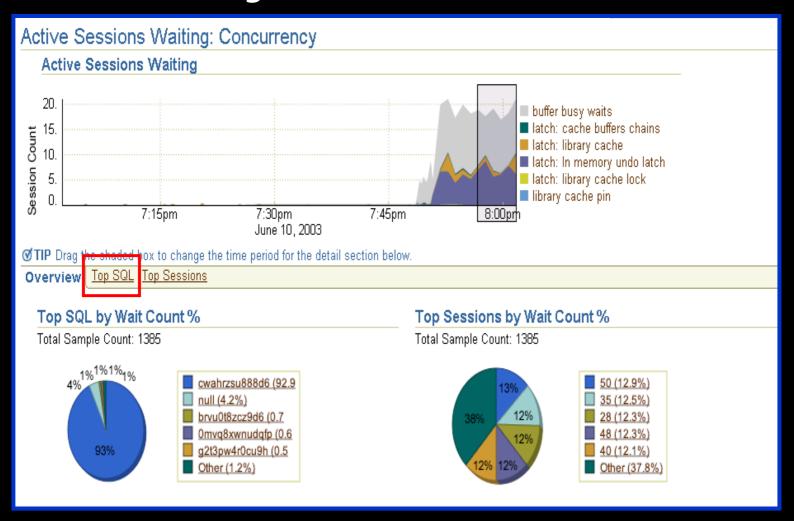

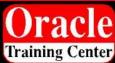

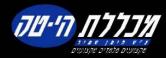

#### Solution: Self-Managing Database

Enterprise Manager Database Console

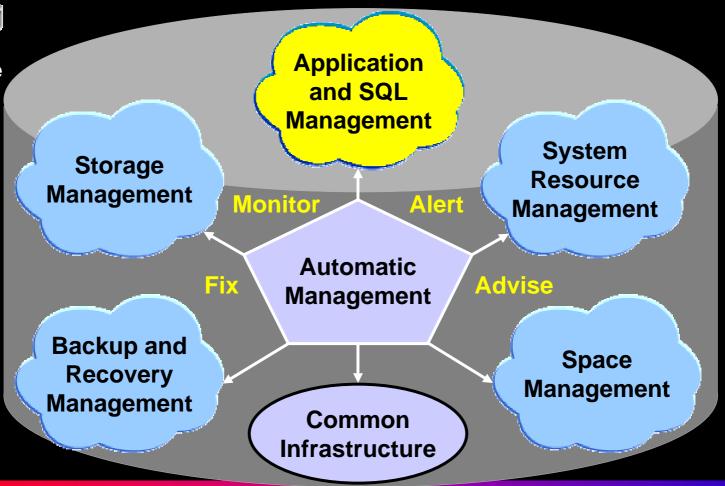

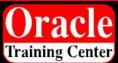

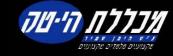

#### **Automate the SQL Tuning Process**

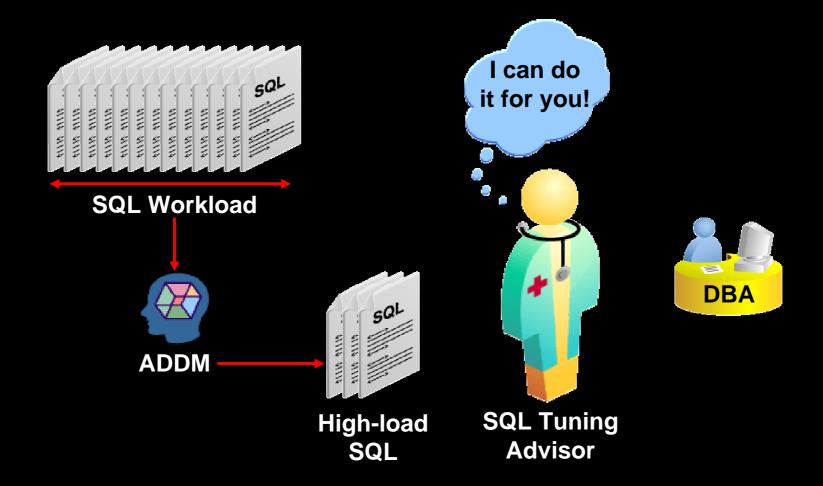

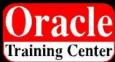

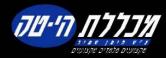

### **SQL Tuning Advisor Overview**

Automatic Tuning Optimizer

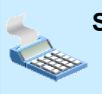

Statistics Check Optimization Mode

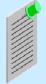

Plan Tuning Optimization Mode

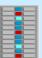

Access Analysis
Optimization
Mode

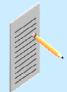

SQL Analysis Optimization Mode

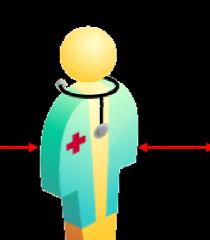

**SQL Tuning** 

Advisor

Comprehensive SQL Tuning

Detect
Stale or Missing
Statistics

Plan Tuning (SQL Profile)

Add Missing Index Run Access Advisor

Restructure SQL

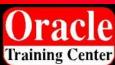

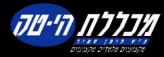

# Plan Tuning Flow

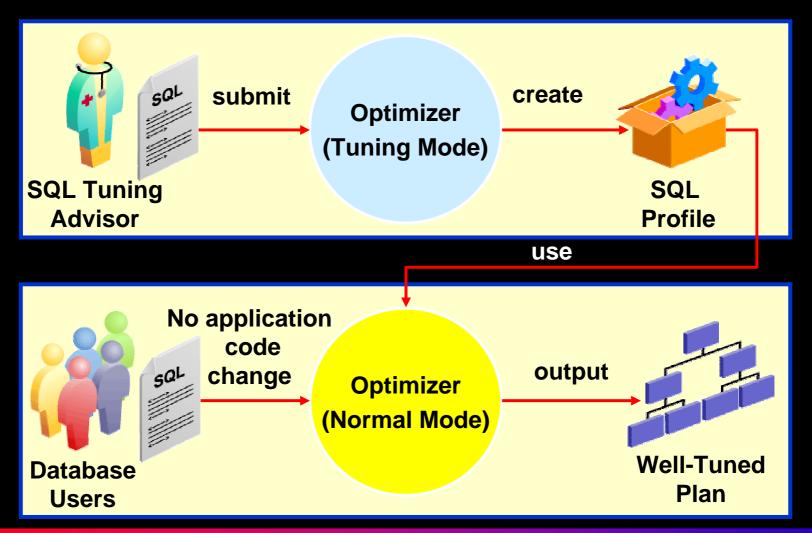

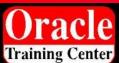

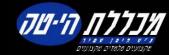

#### **SQL Tuning Advisor Usage Model**

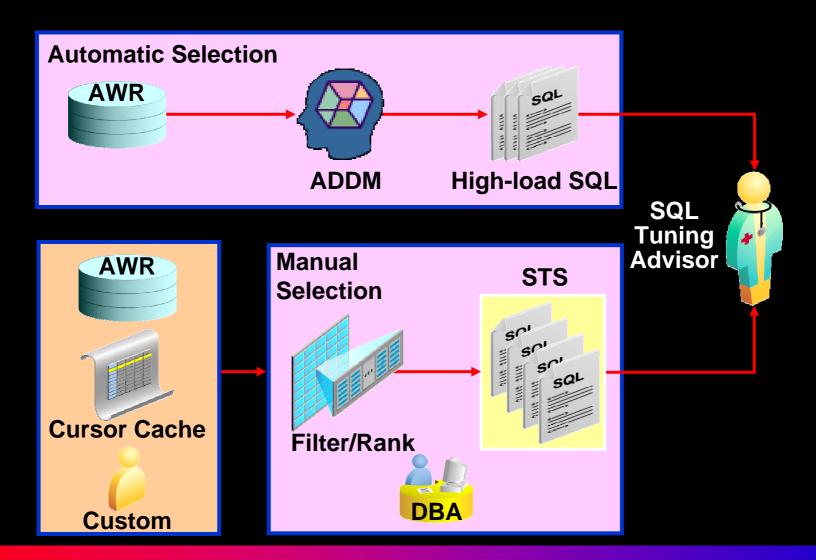

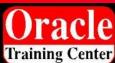

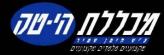

#### Solution: Self-Managing Database

Enterprise Manager Database Console

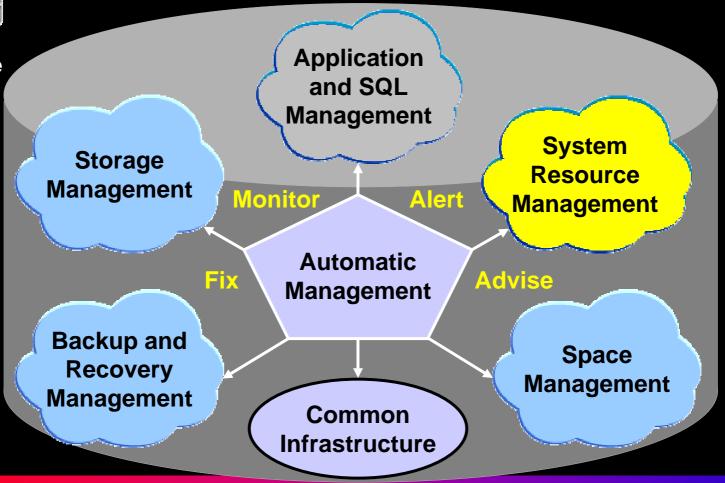

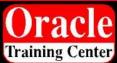

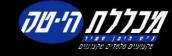

### Overview of Automatic Shared Memory Management

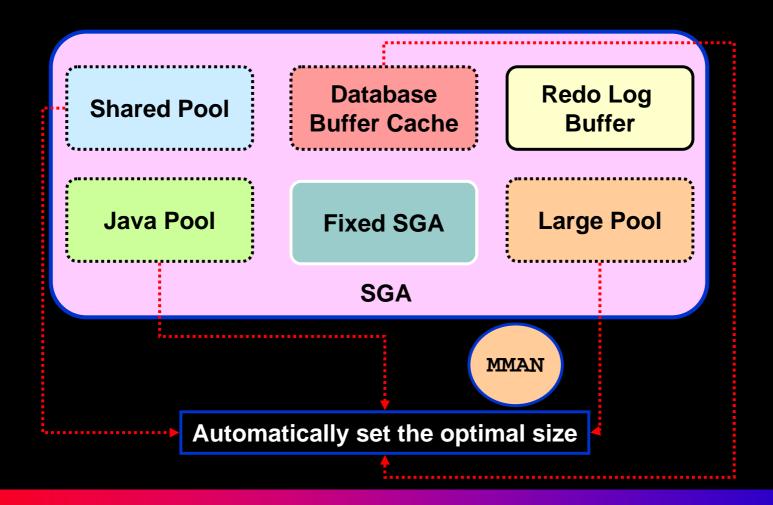

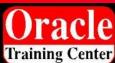

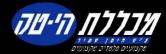

### Benefits of Automatic Shared Memory Management

DB\_CACHE\_SIZE
SHARED\_POOL\_SIZE
LARGE\_POOL\_SIZE
JAVA\_POOL\_SIZE

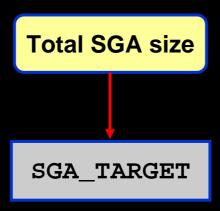

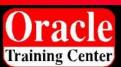

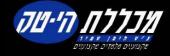

# Using EM to Configure Automatic Shared Memory Management

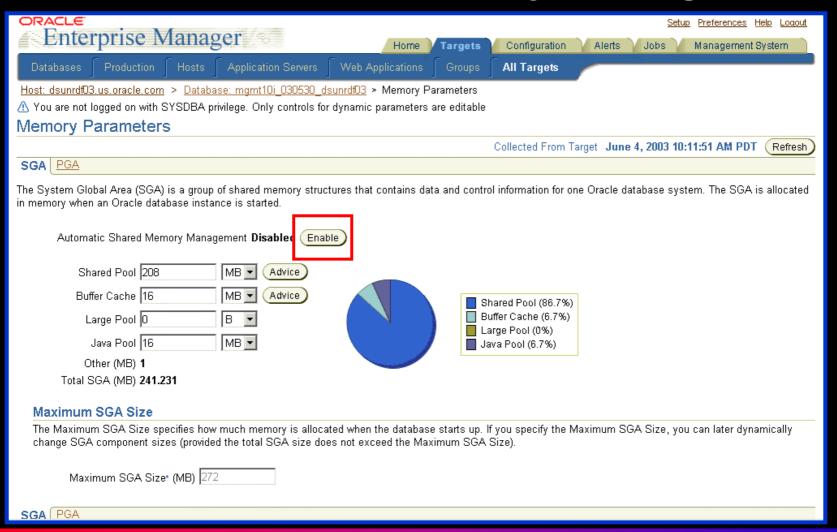

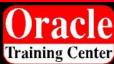

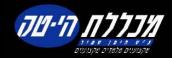

#### Solution: Self-Managing Database

Enterprise Manager Database Console

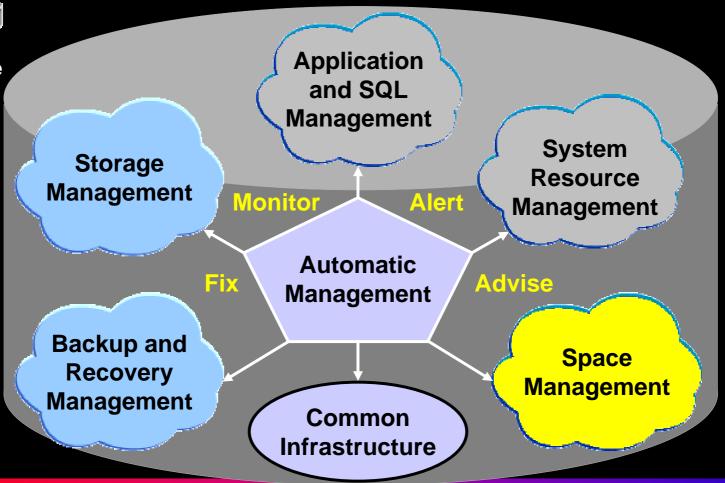

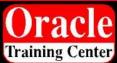

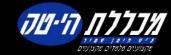

#### **Segment Shrink Overview**

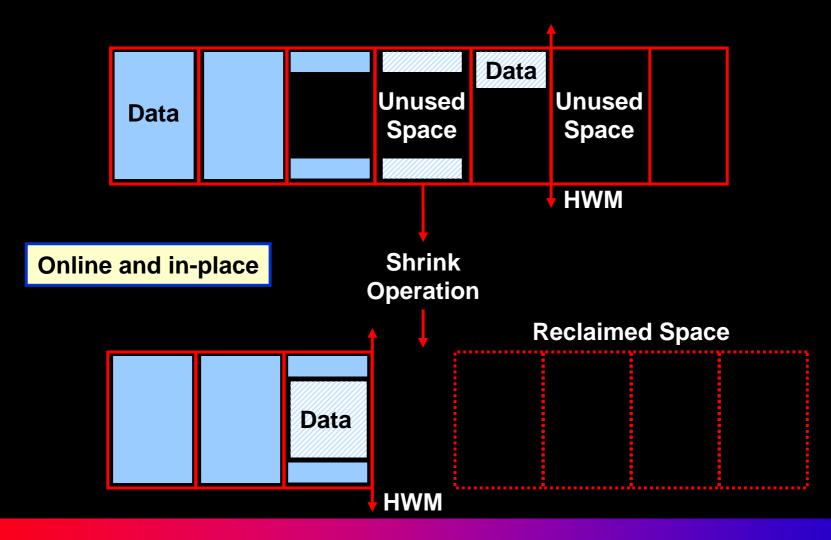

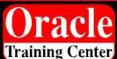

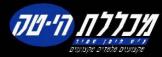

# How Can I Shrink Segments?

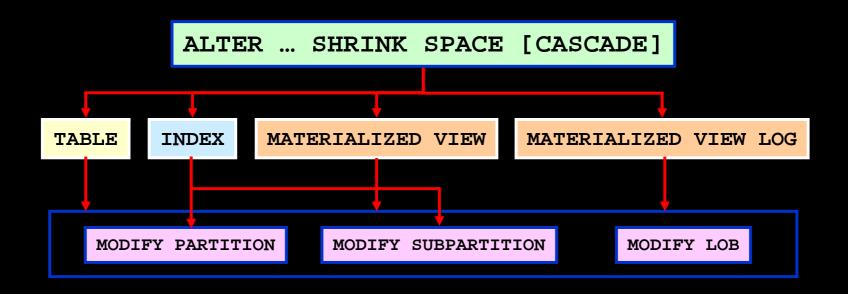

ALTER TABLE employees ENABLE ROW MOVEMENT;

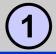

ALTER TABLE employees SHRINK SPACE CASCADE;

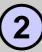

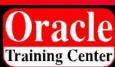

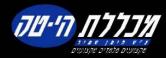

## Segment Advisor

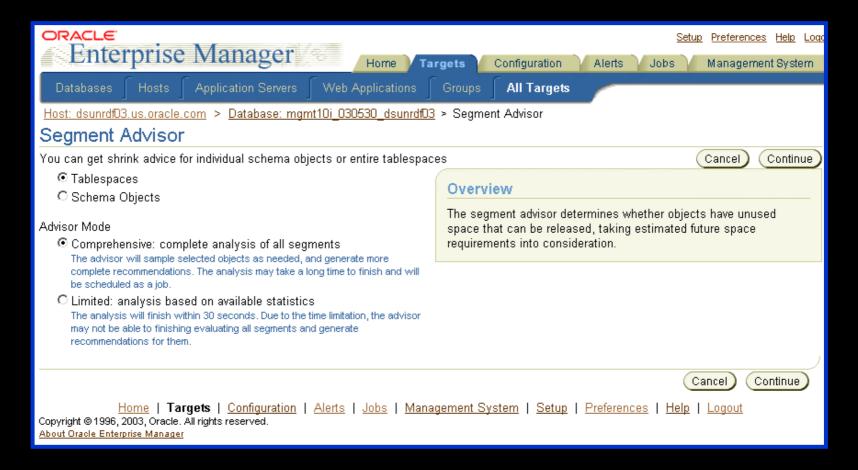

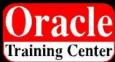

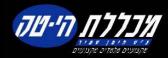

### **Growth Trend Report**

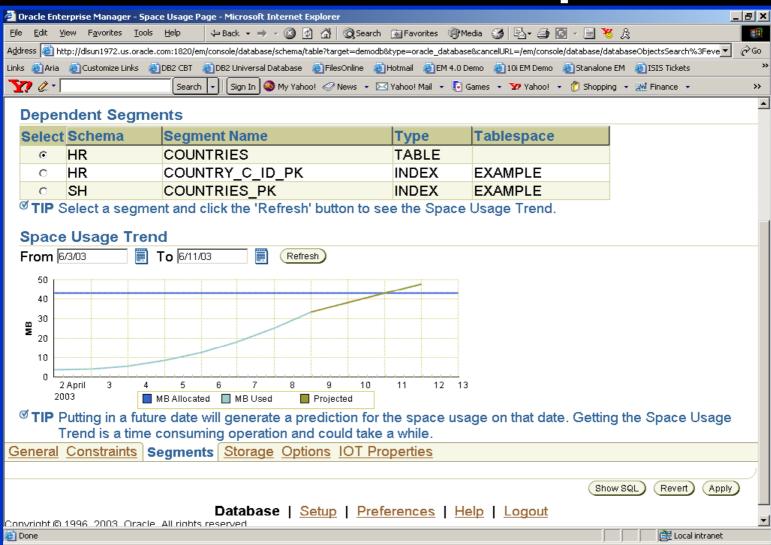

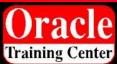

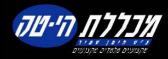

#### **Segment Resource Estimation**

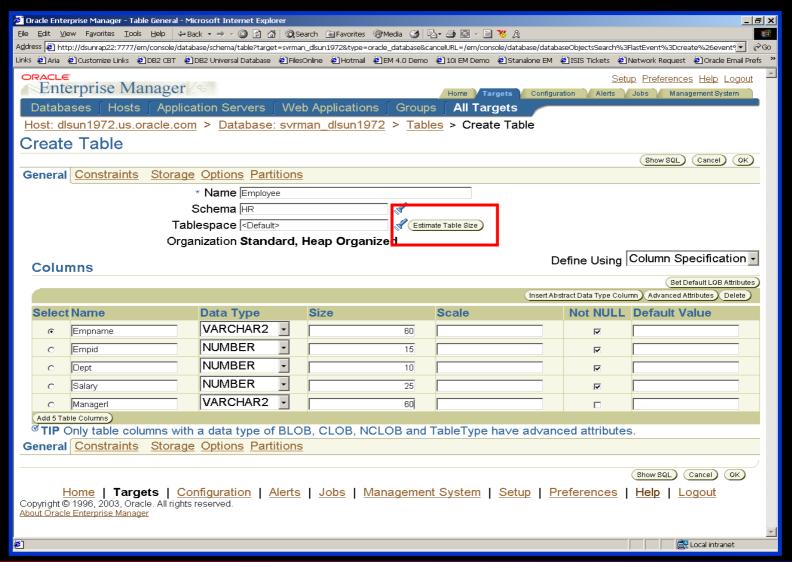

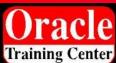

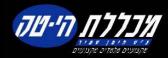

#### **Automatic Undo Retention Tuning**

- Proactive tuning
  - Undo retention is tuned for longest-running query.
  - Query duration information is collected every 30 seconds.
- Reactive tuning
  - Undo retention is gradually lowered under space pressure.
  - Oldest unexpired extents are used first.
- Enabled by default

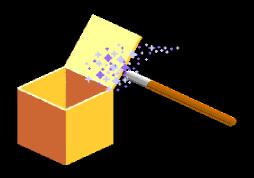

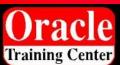

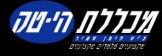

#### **Undo Advisor**

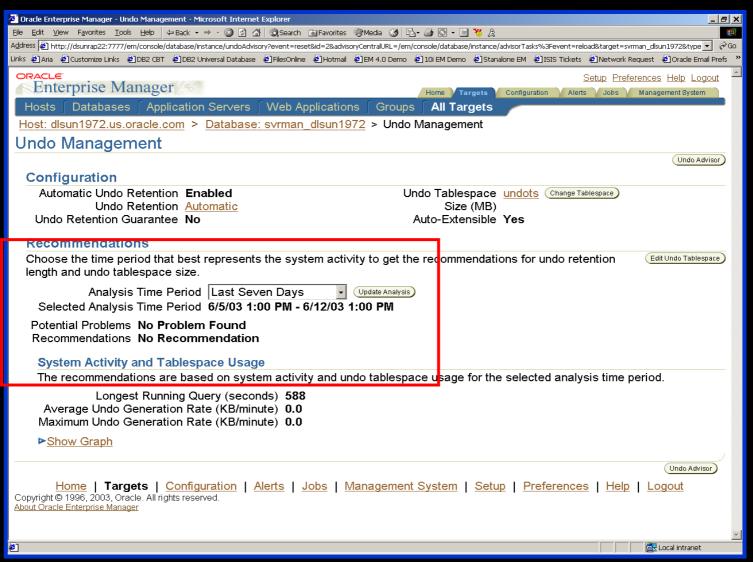

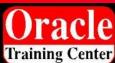

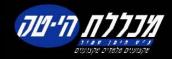

#### Redo Logfile Size Advisor

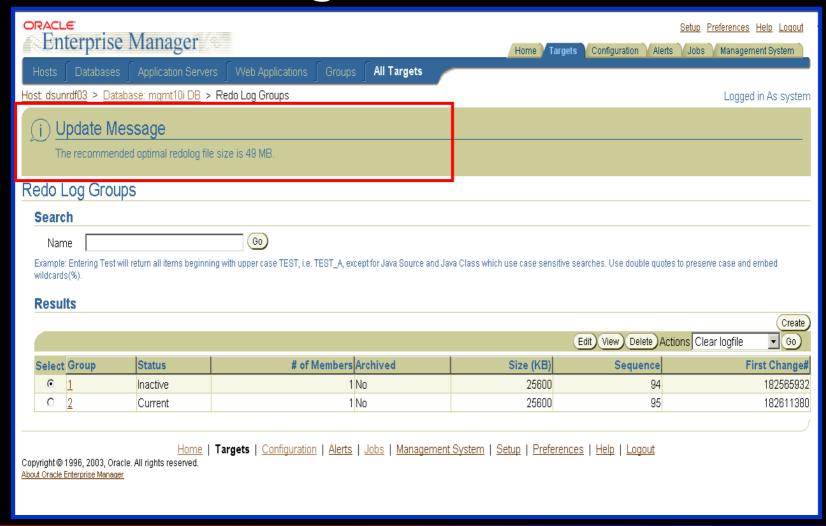

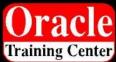

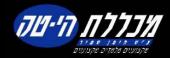

#### Solution: Self-Managing Database

Enterprise Manager Database Console

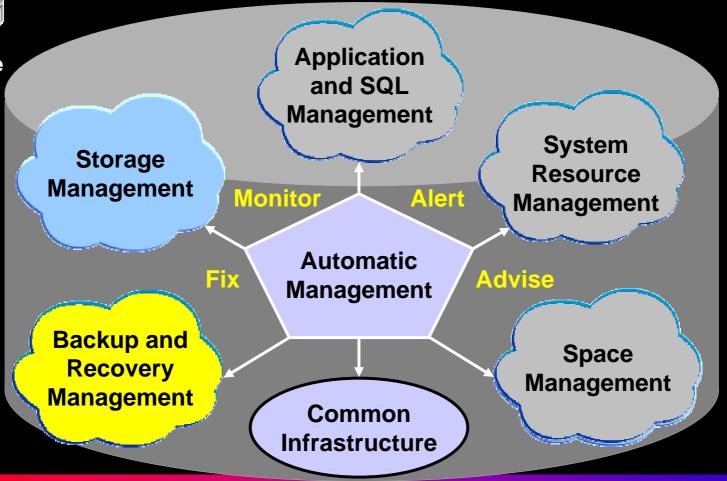

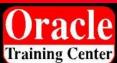

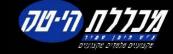

## Automatic Backup (DBCA Setup)

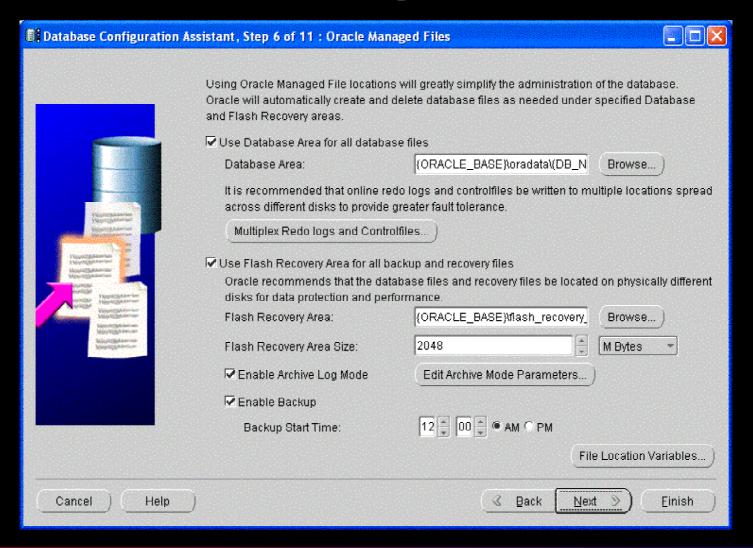

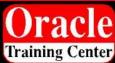

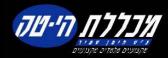

### Optimized Incremental Backup

- Optimizes incremental backups
  - Tracks which blocks have changed since last backup
- Oracle Database 10<sup>g</sup> has integrated change tracking.
  - New Change Tracking File is introduced.
  - Changed blocks are tracked as redo is generated.
  - Database backup automatically uses changed block list.

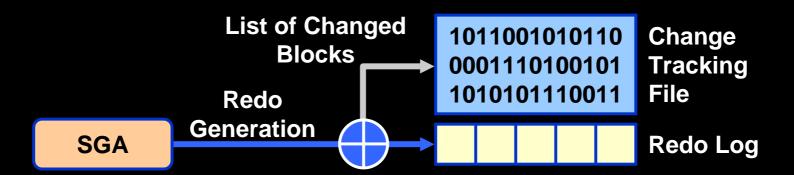

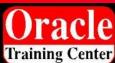

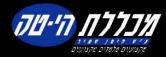

### Defining Flash Recovery Area

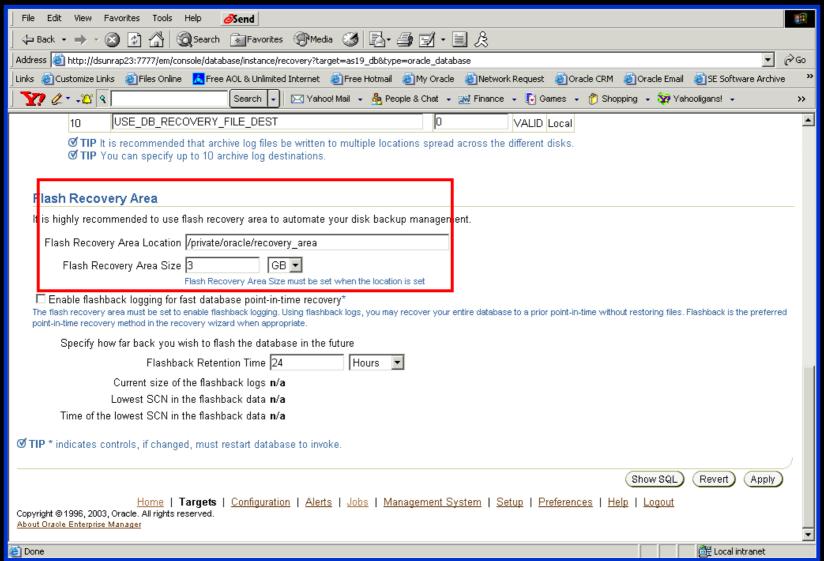

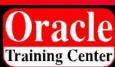

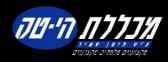

#### Flash Recovery Area Space Management

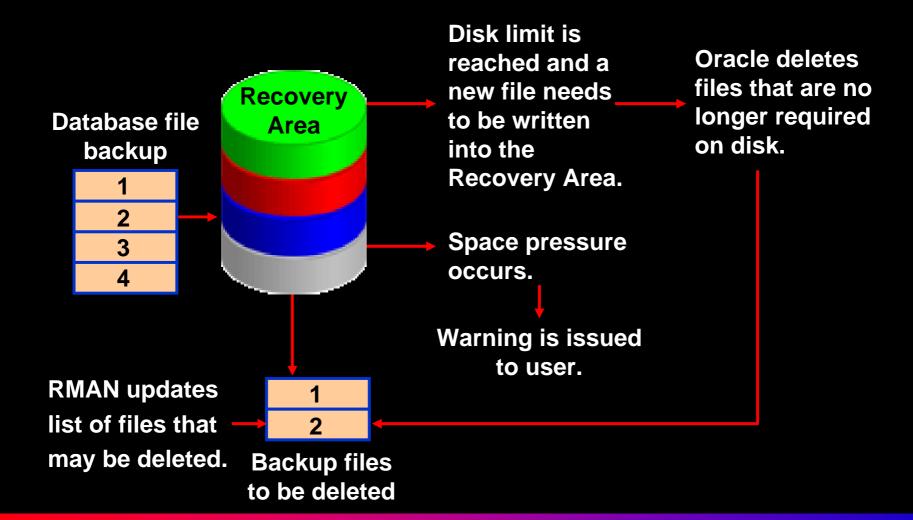

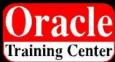

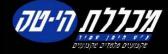

## Suggested Strategy

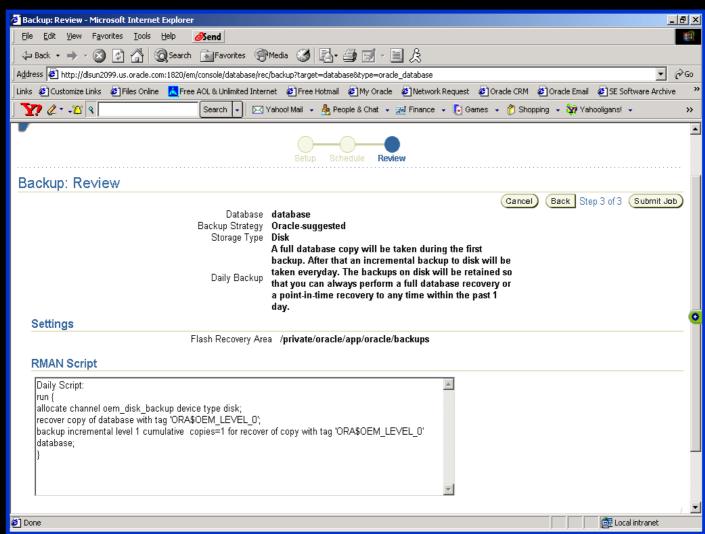

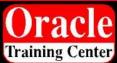

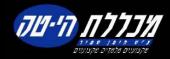

#### Flashback Error Correction

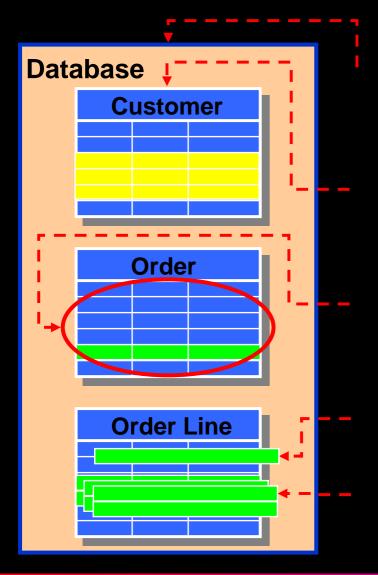

- Flashback Database
  - Restore database to time
  - Uses flashback logs
- Flashback Drop
  - Restore dropped table
  - Uses recycle bin
- Flashback Table
  - Restore all rows in table to time
  - Uses UNDO in database
- Flashback Transaction Query
  - Query a committed Txn
- Flashback Versions Query
  - Query changes to rows over time

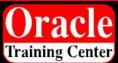

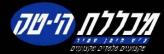

#### Solution: Self-Managing Database

Enterprise Manager Database Console

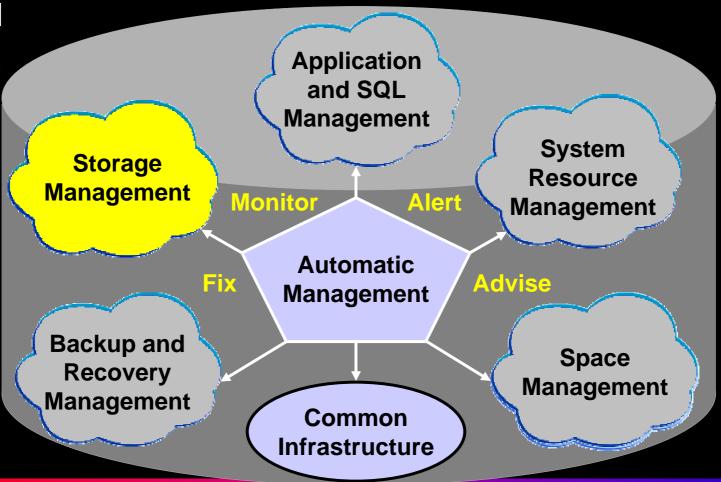

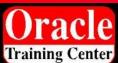

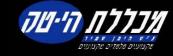

#### What Is Automatic Storage Management

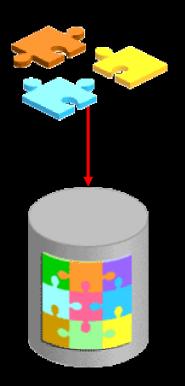

ASM manages Oracle files.

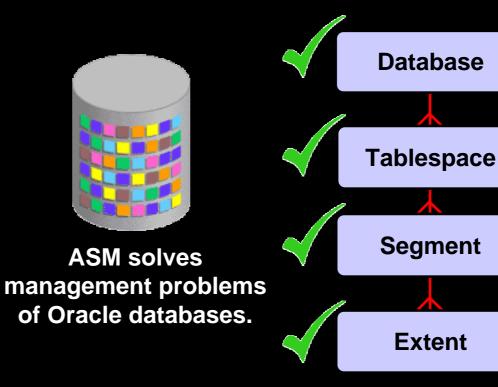

ASM does *not* replace existing concepts.

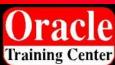

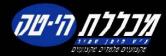

## Hierarchy

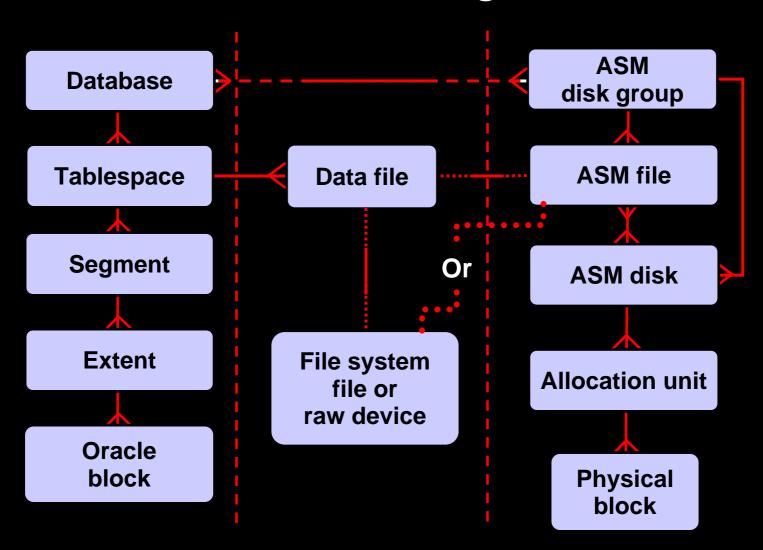

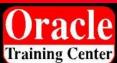

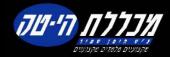

### **ASM Benefits**

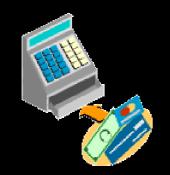

Reduces the cost of managing storage

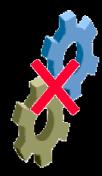

Reduces administration complexity

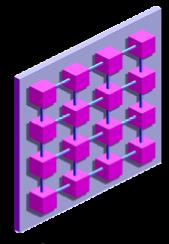

Supports RAC

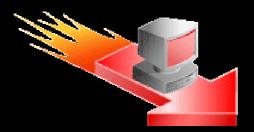

Improves performance, scalability, and reliability

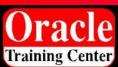

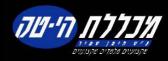

#### **ASM Files**

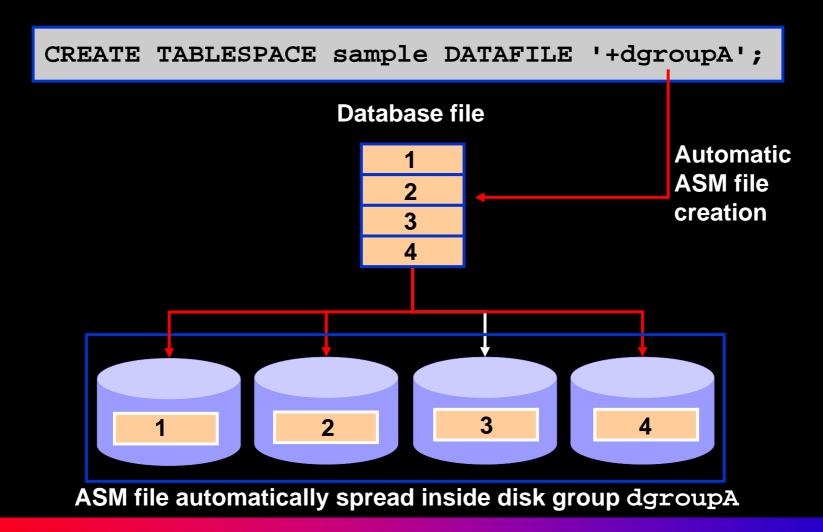

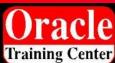

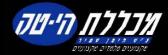

#### **SQL Statements Issued to ASM Instances**

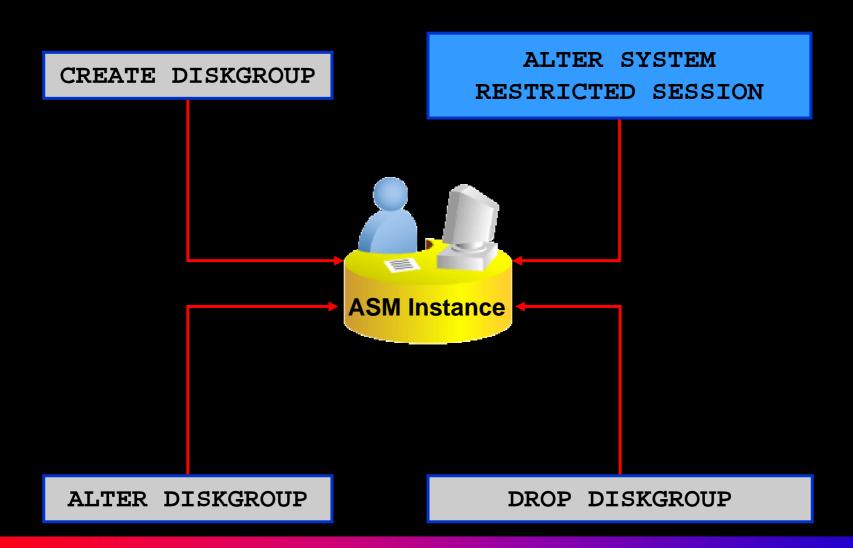

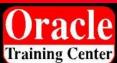

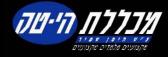

### **Enterprise Manager and ASM**

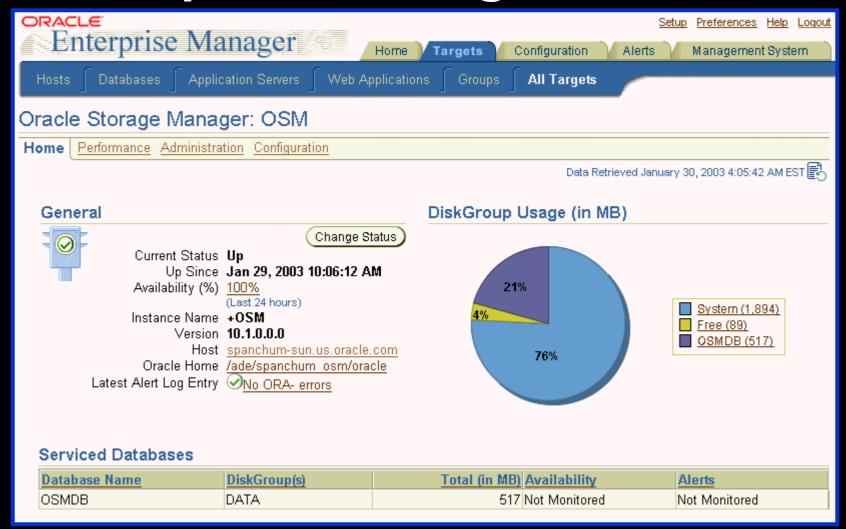

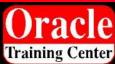

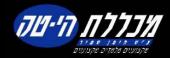

## Summary

- Oracle Database 10<sup>g</sup>'s self-management capabilities work out-of-the-box.
- Customization of Oracle Database 10<sup>g</sup>'s selfmanagement capabilities can be done through Enterprise Manager.
- Oracle Database 10<sup>g</sup> is a self-managing database which reduces administration overhead and enables DBAs to become proactive strategists.

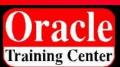

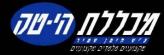

## **How DBAs Spend Their Time?**

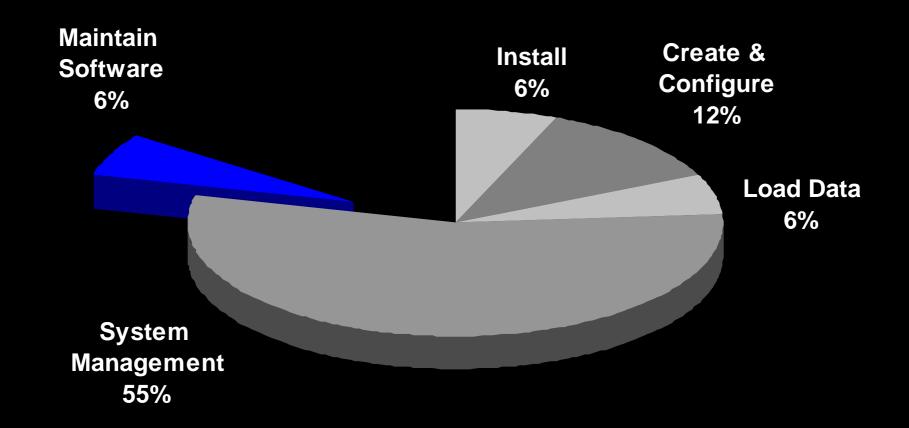

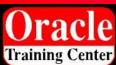

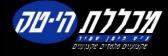

# Enterprise Configuration Management

Oracle Inventory

Software Configurations

Hardware Configurations

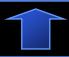

Install/Clone

Configure

Provision

Patch

Secure

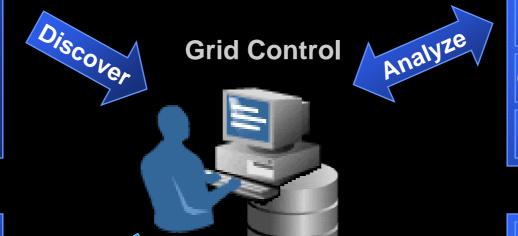

**Policy** 

Manager

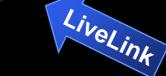

View/Search

Compare/Diff

**Change Tracking** 

Reference Configurations

Oracle.com

**Product Updates** 

**Patches** 

Product Configuration

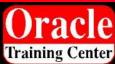

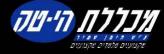

## How Oracle Database 10<sup>g</sup> DBAs Spend Their Time

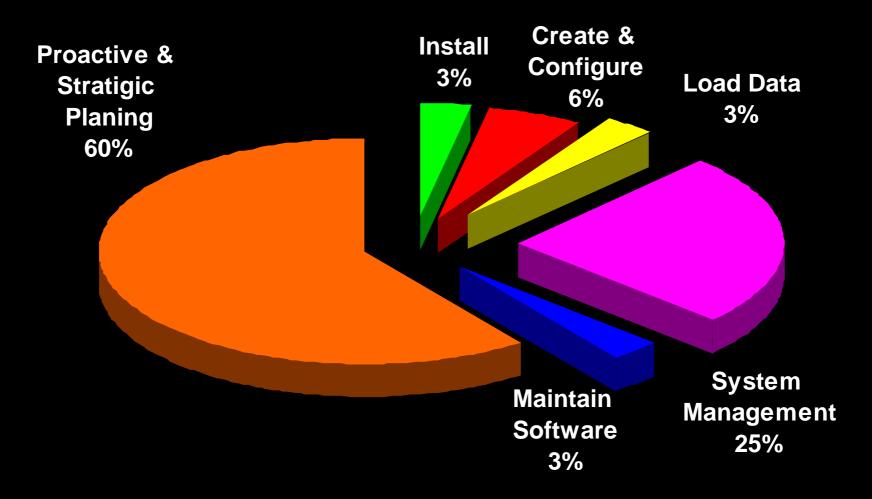

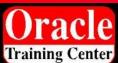

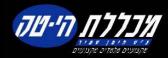

## Oracle Database 10g

Simplified Creation & Configuration

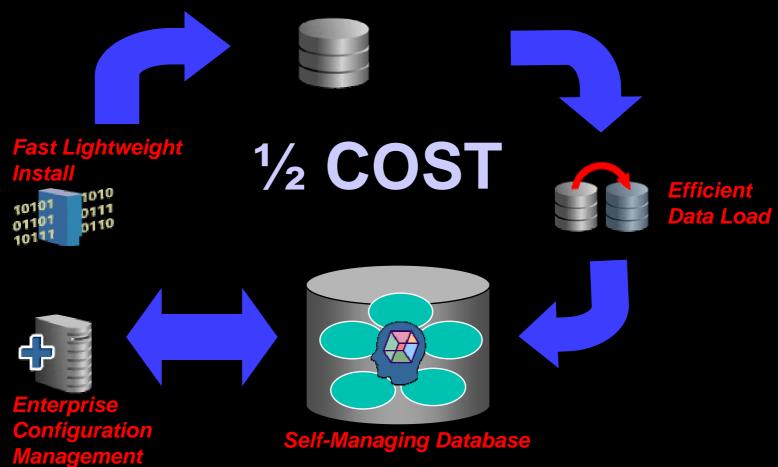

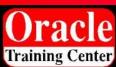

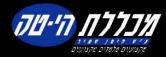

## Oracle 10g: Twice as Manageable as Oracle9i

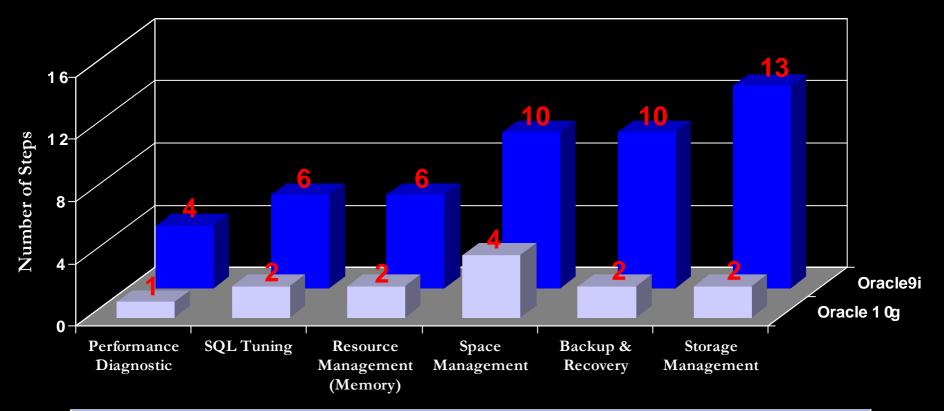

#### **Result Summary**

Oracle 10g required 44% less time and 47% fewer steps than Oracle9i.

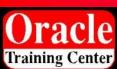

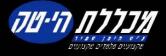

# What Does It Mean to You?

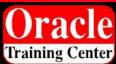

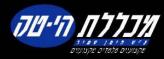

## DBA of the Future Does MORE

- MORE sleep at nights!
- MORE weekends off!
- MORE databases
- MORE applications: OLTP, DW, OCS, iAS
- MORE users, larger databases
- MORE mission-critical applications
- MORE proactive and strategic
- MORE important and valuable!

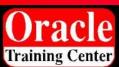

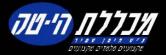

## **LESS** Cost for Businesses

#### For customers

- Less Administration Cost
- Less Capital Expenditure
- Less Failures

#### For Application ISV Partners

- Less Deployment Cost
- Less Development Cost
- Less Support Cost

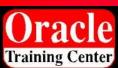

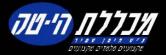

## Summary

- Oracle Database 10g's self-management capabilities work out-of-the-box.
- Customization of Oracle Database 10g's selfmanagement capabilities can be done through Enterprise Manager.
- Oracle Database 10<sup>g</sup> is a self-managing database which reduces administration overhead and enables DBAs to become proactive strategists.

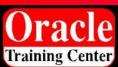

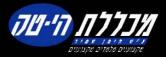

## FIN

## Thank You

hpaiss@hpcc.co.il toledano@hi-tech.co.il

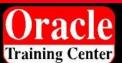

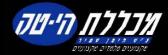